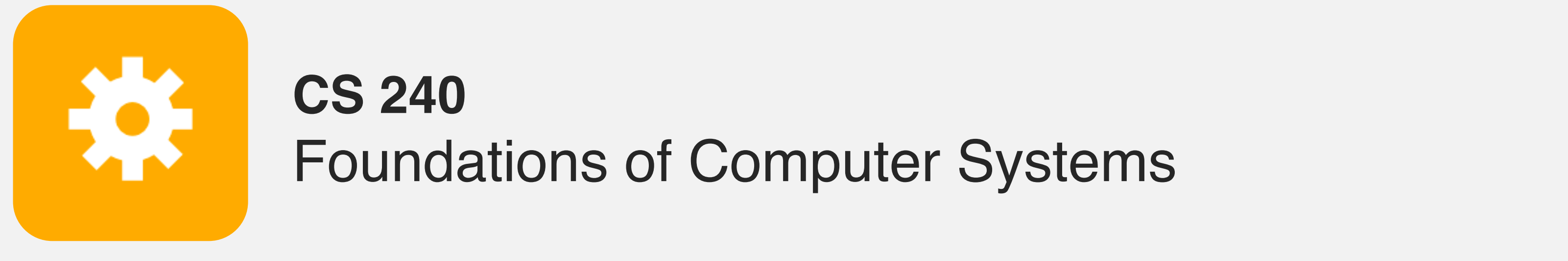

<https://cs.wellesley.edu/~cs240/>

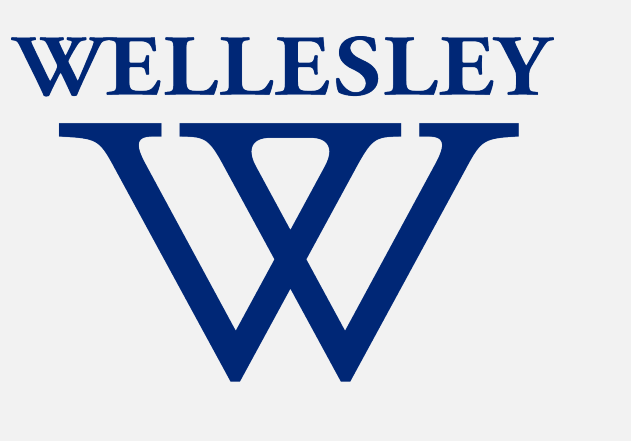

# Arithmetic Logic

adders Arithmetic Logic Unit

1

### Addition: 1-bit *half* adder

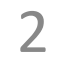

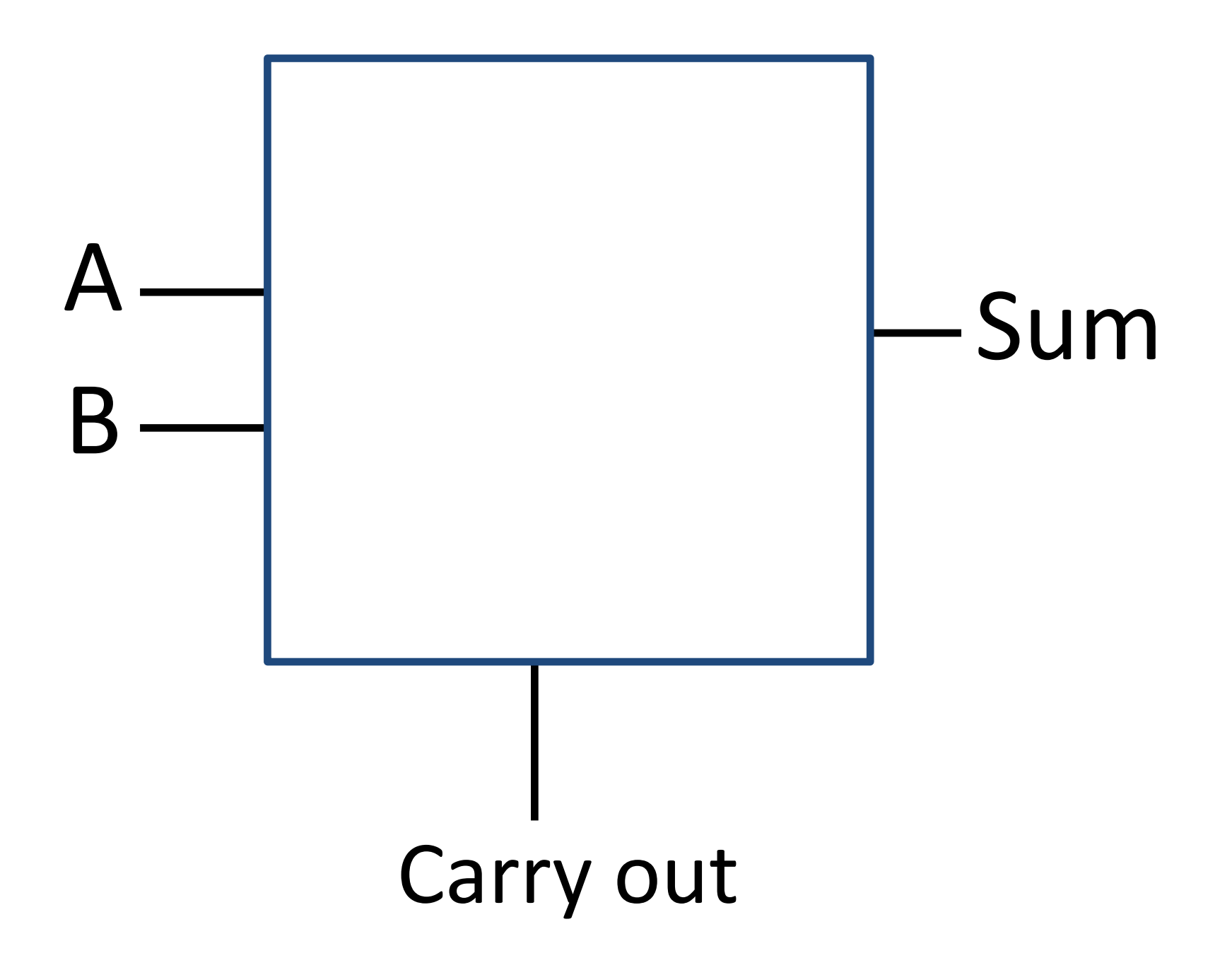

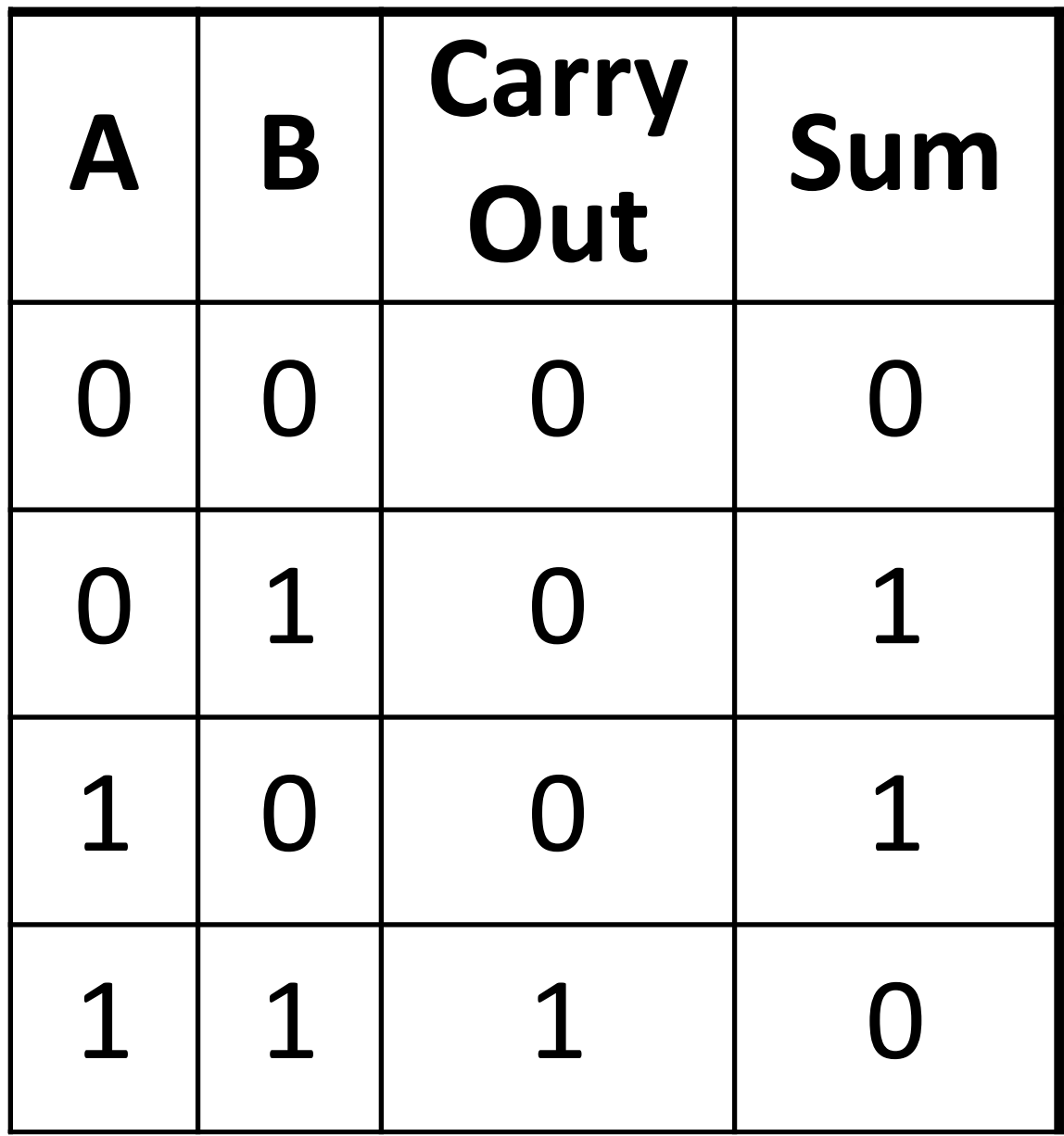

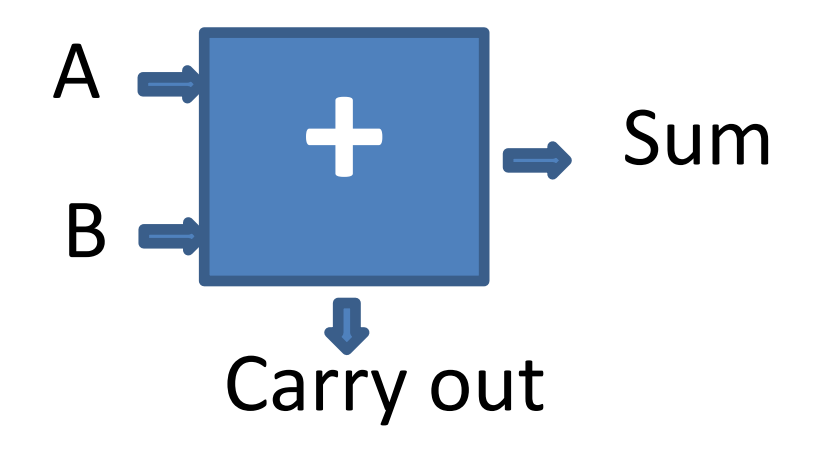

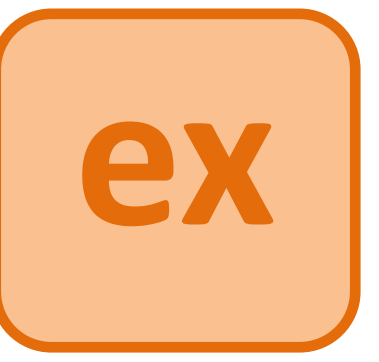

*Hint: the smallest solution uses 2 gates from: AND, OR, XOR, NOT, NAND, NOR*

#### Addition: 1-bit *full* adder

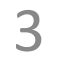

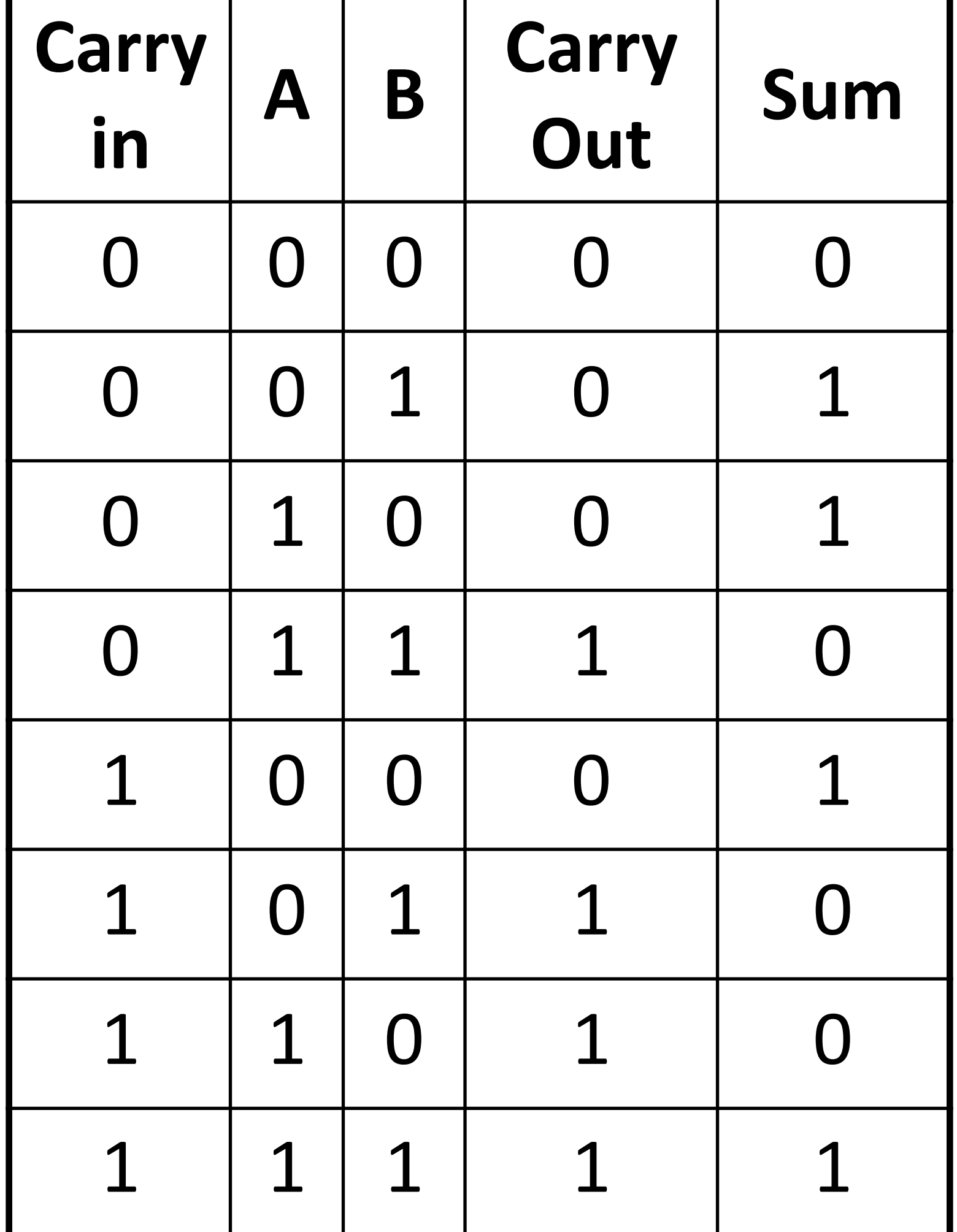

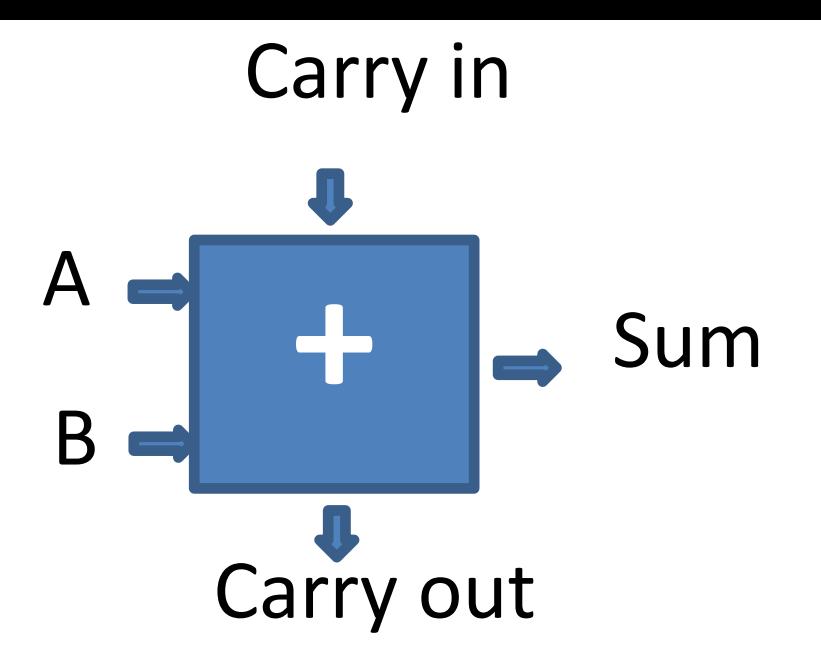

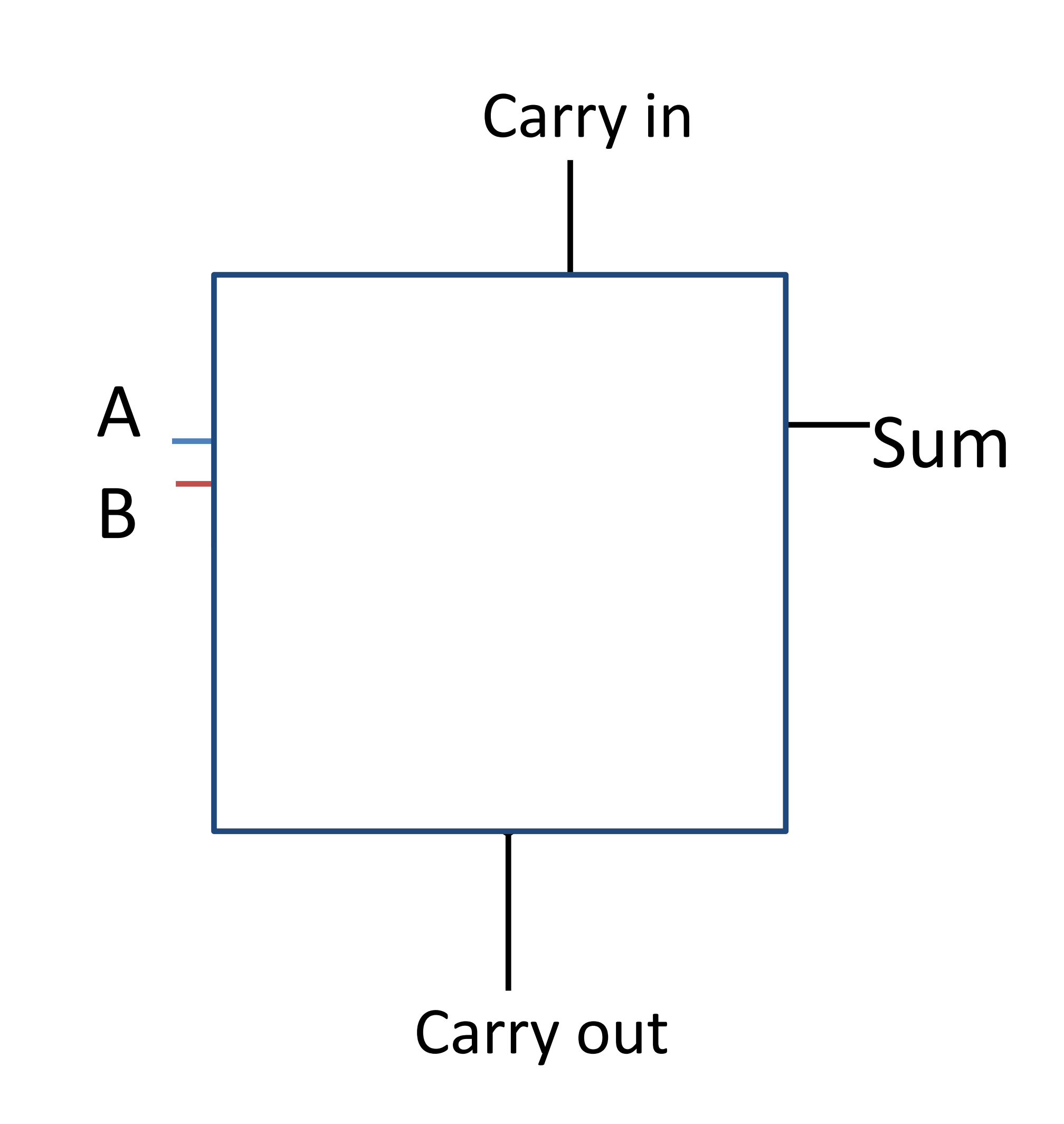

4

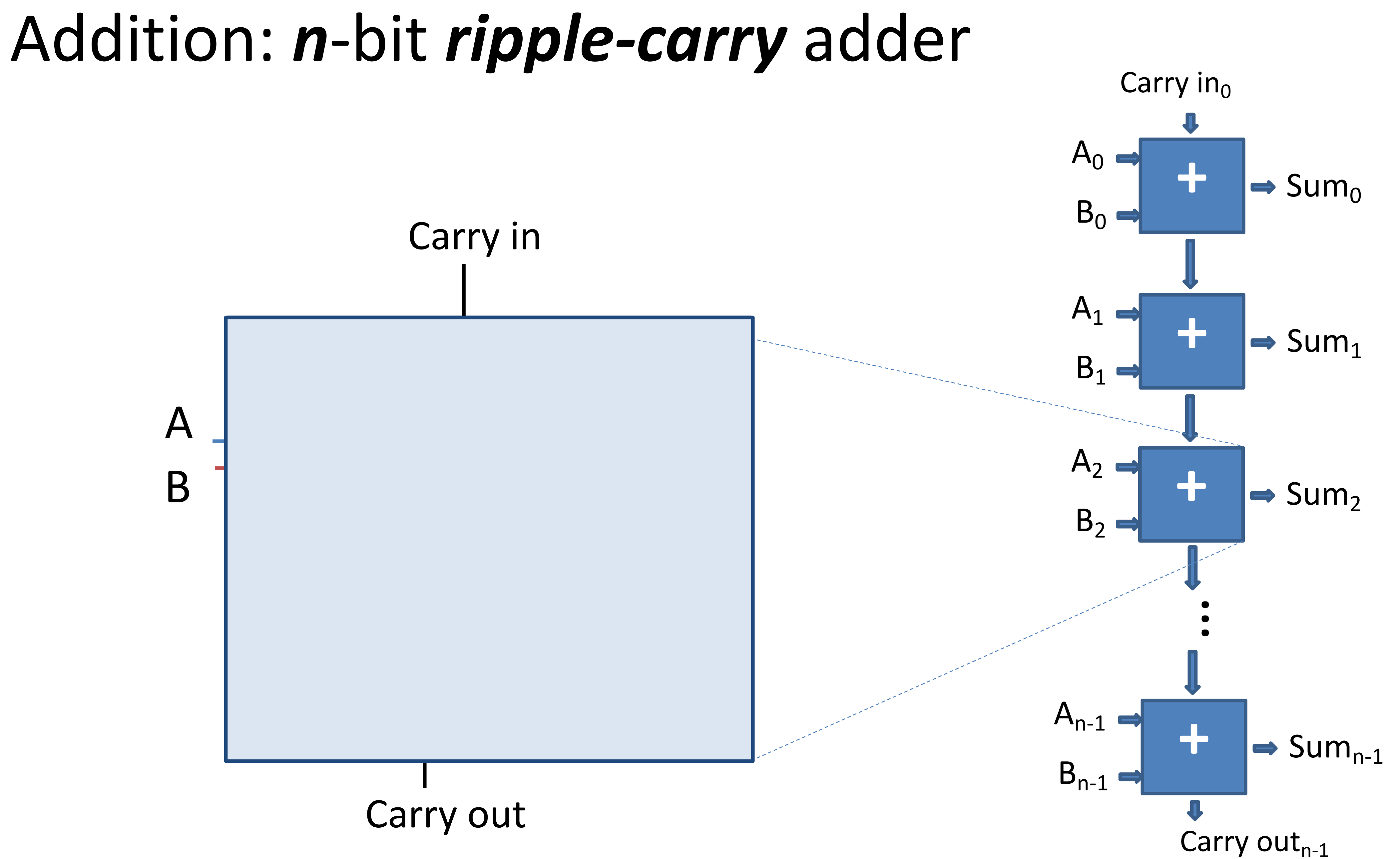

There are faster, more complicated ways too…

#### **Processor Components**

5

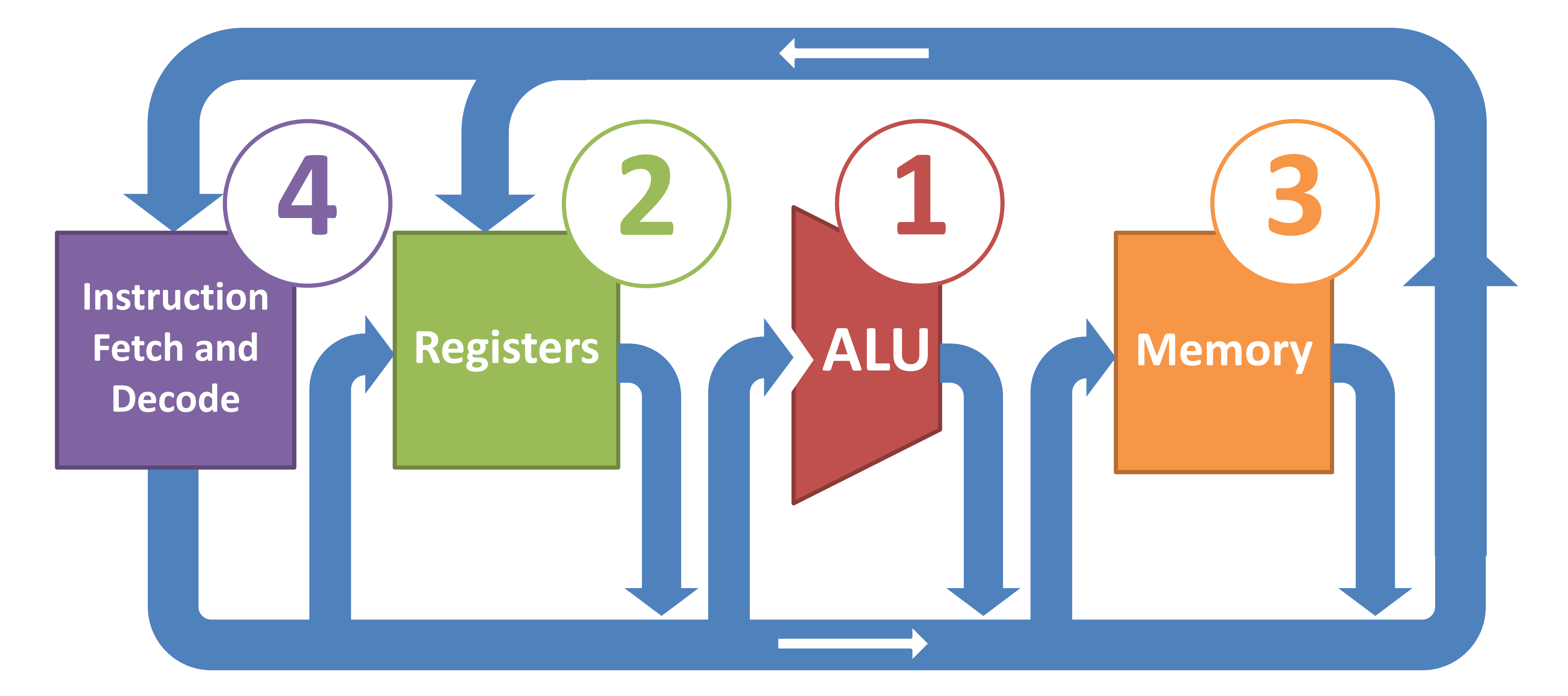

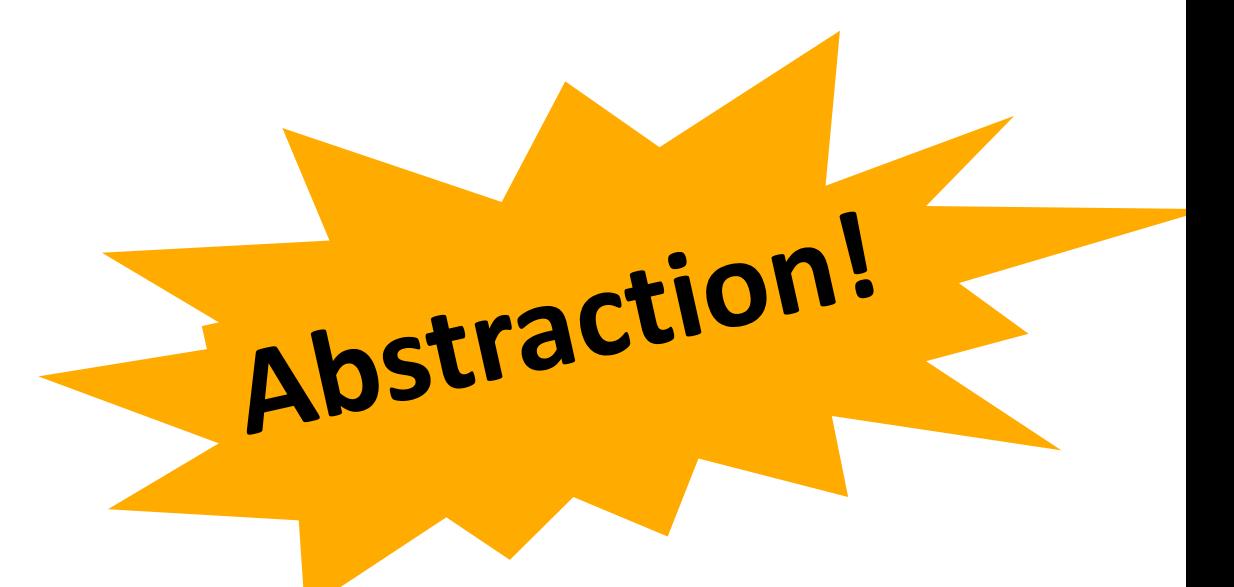

### **Arithmetic Logic Unit (ALU)**

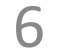

Hardware unit for arithmetic and bitwise operations.

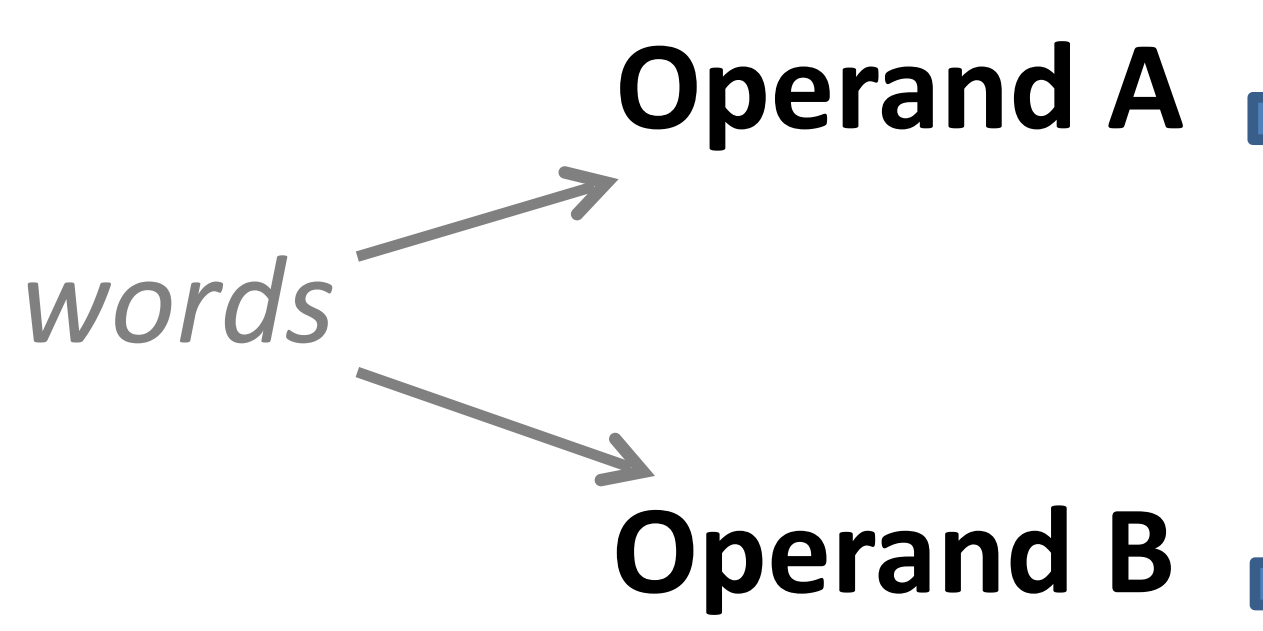

**Result Operand A** *word* **Condition Codes** *a few bits a few bits* **Operation ALU**

(sign, overflow, carry-out, zero)

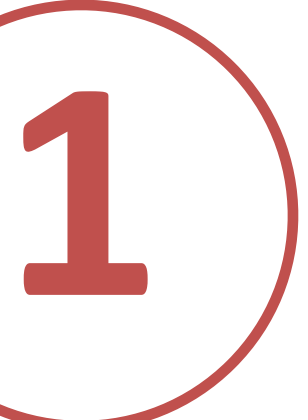

### **1-bit ALU for bitwise operations**

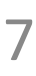

#### **We will use** *n* **1-bit ALUs to build an n-bit ALU.**

Each bit *i* in the result is computed from the corresponding bit *i* in the two inputs.

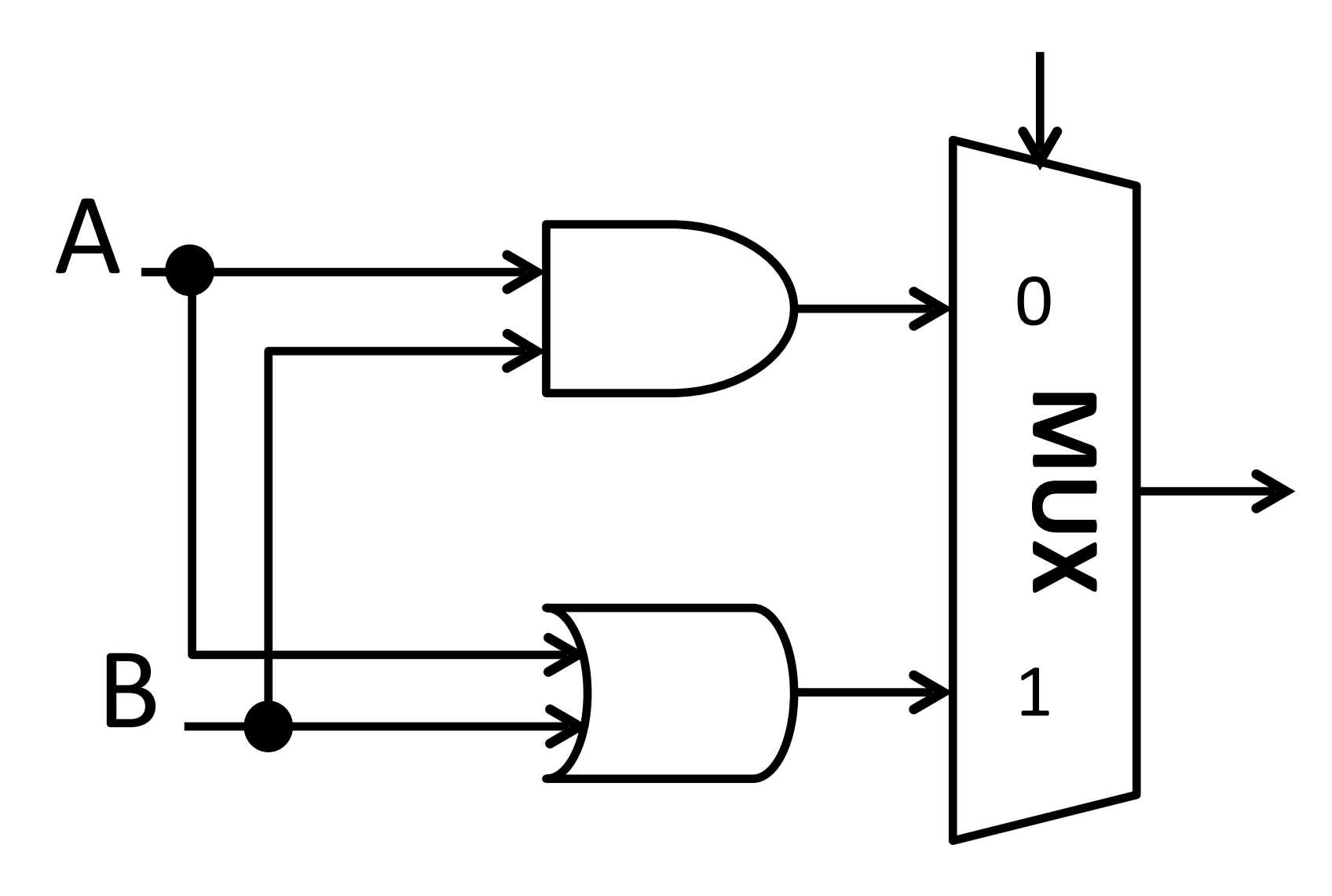

Operation

Result

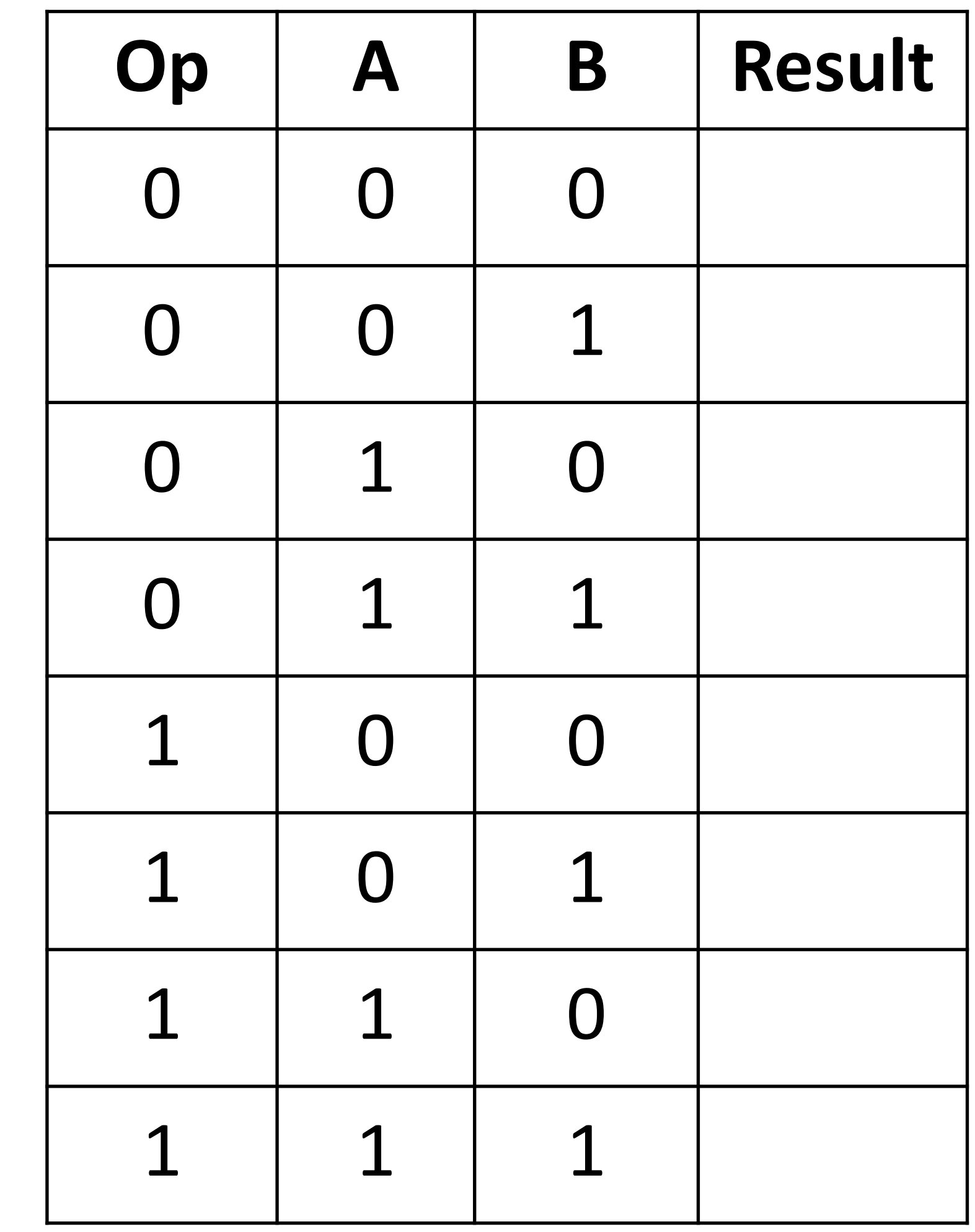

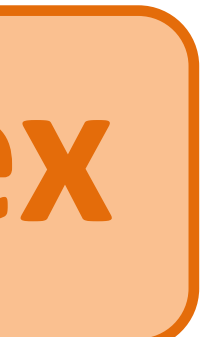

**An example (simplified) 1-bit ALU ex**

#### **1-bit ALU: 3 operations**

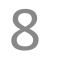

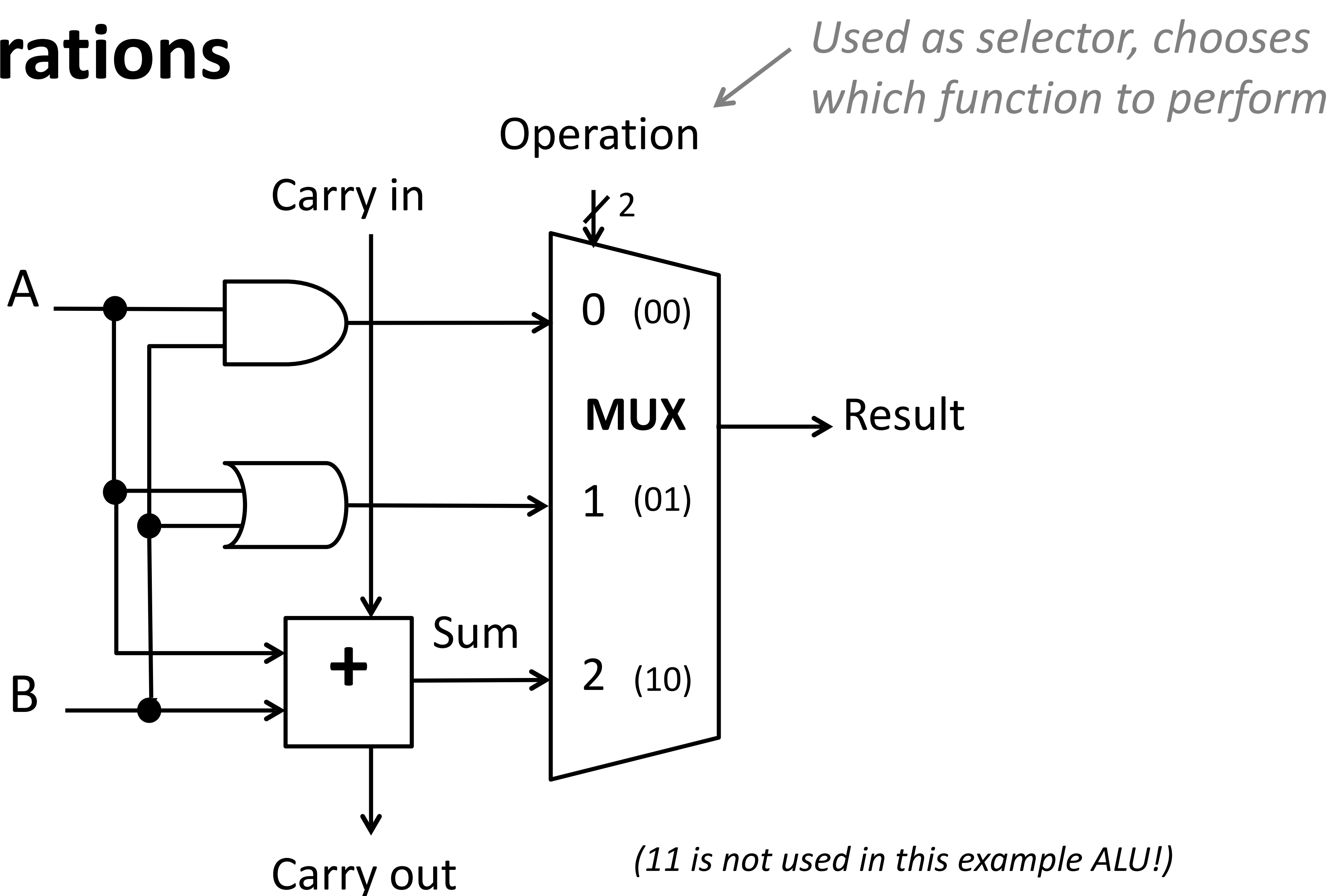

#### **n-bit ripple carry adder**  $A_0$

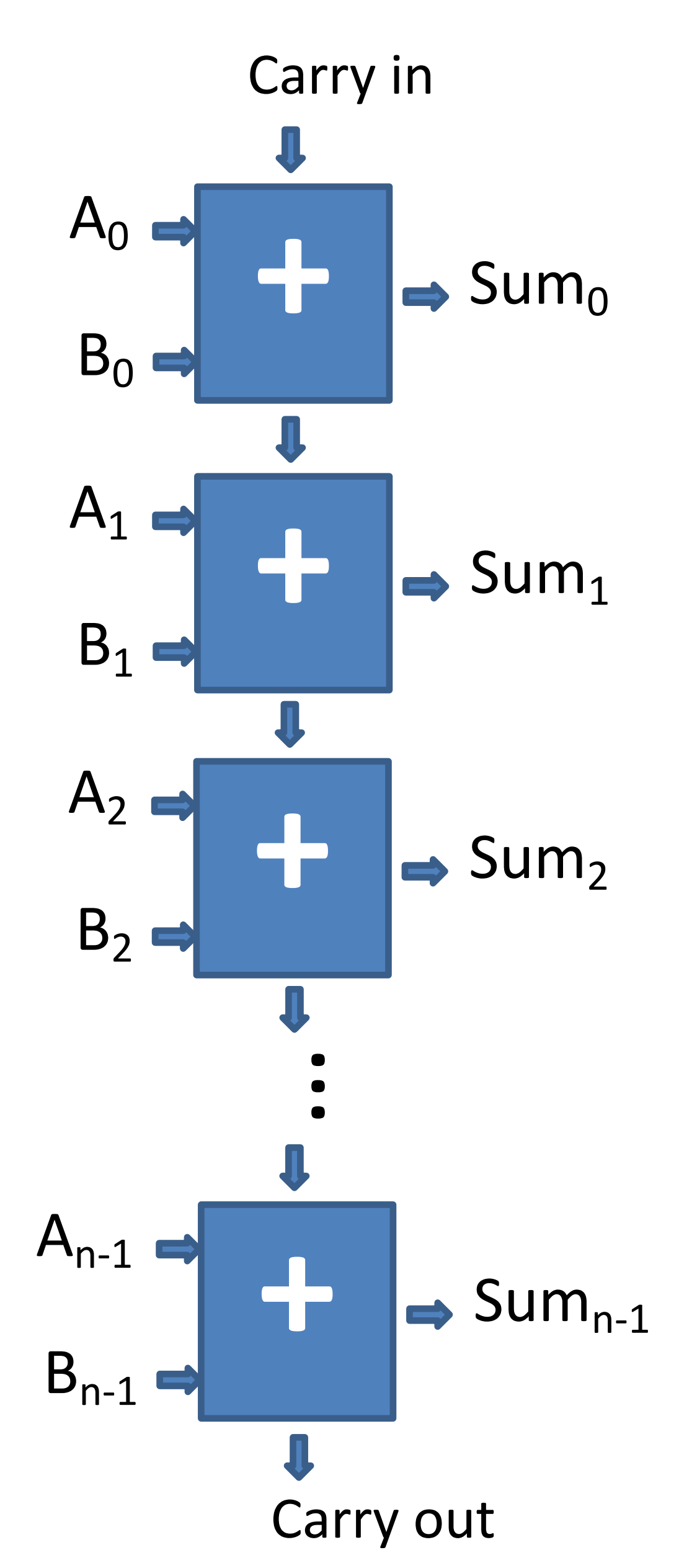

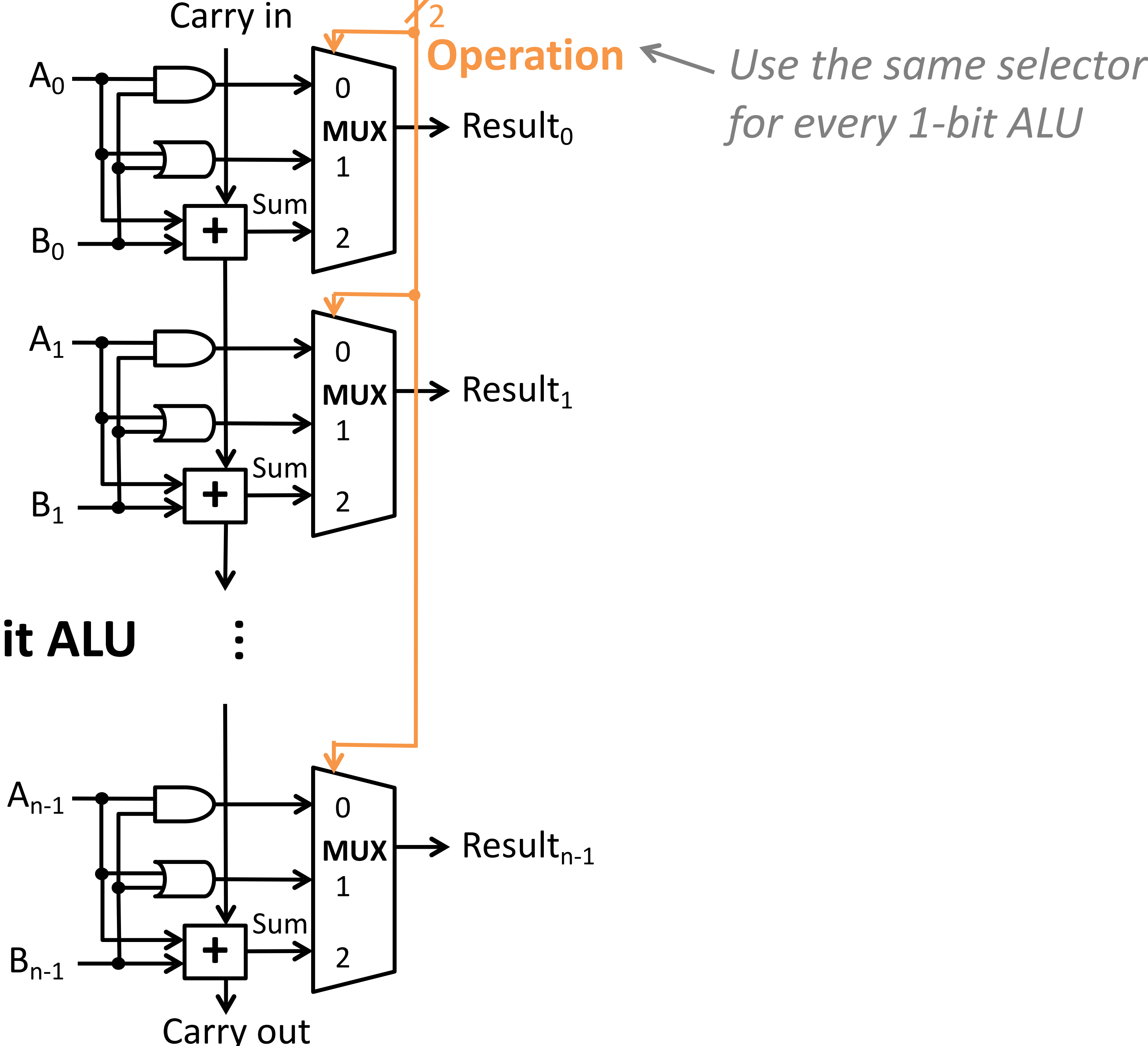

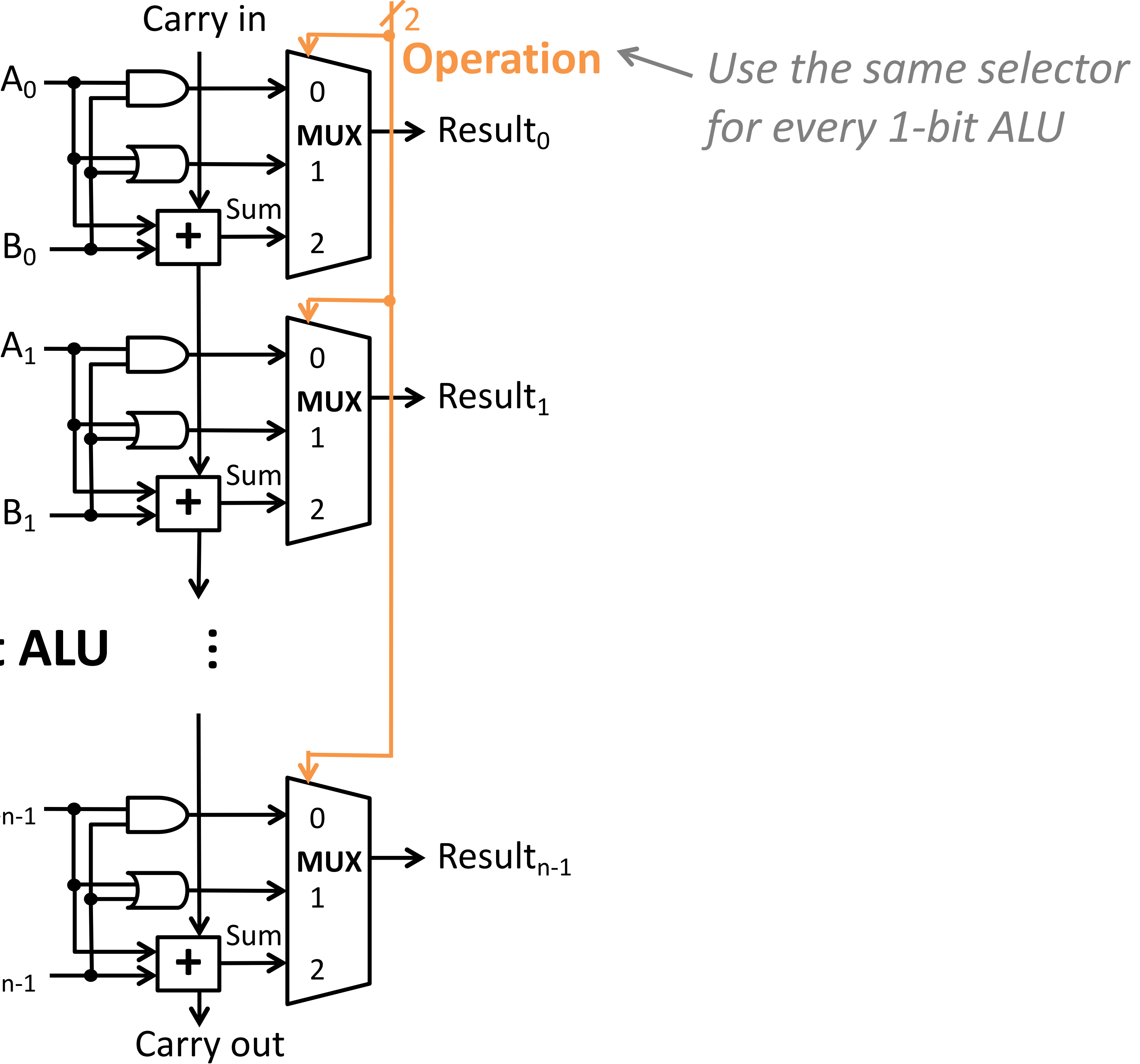

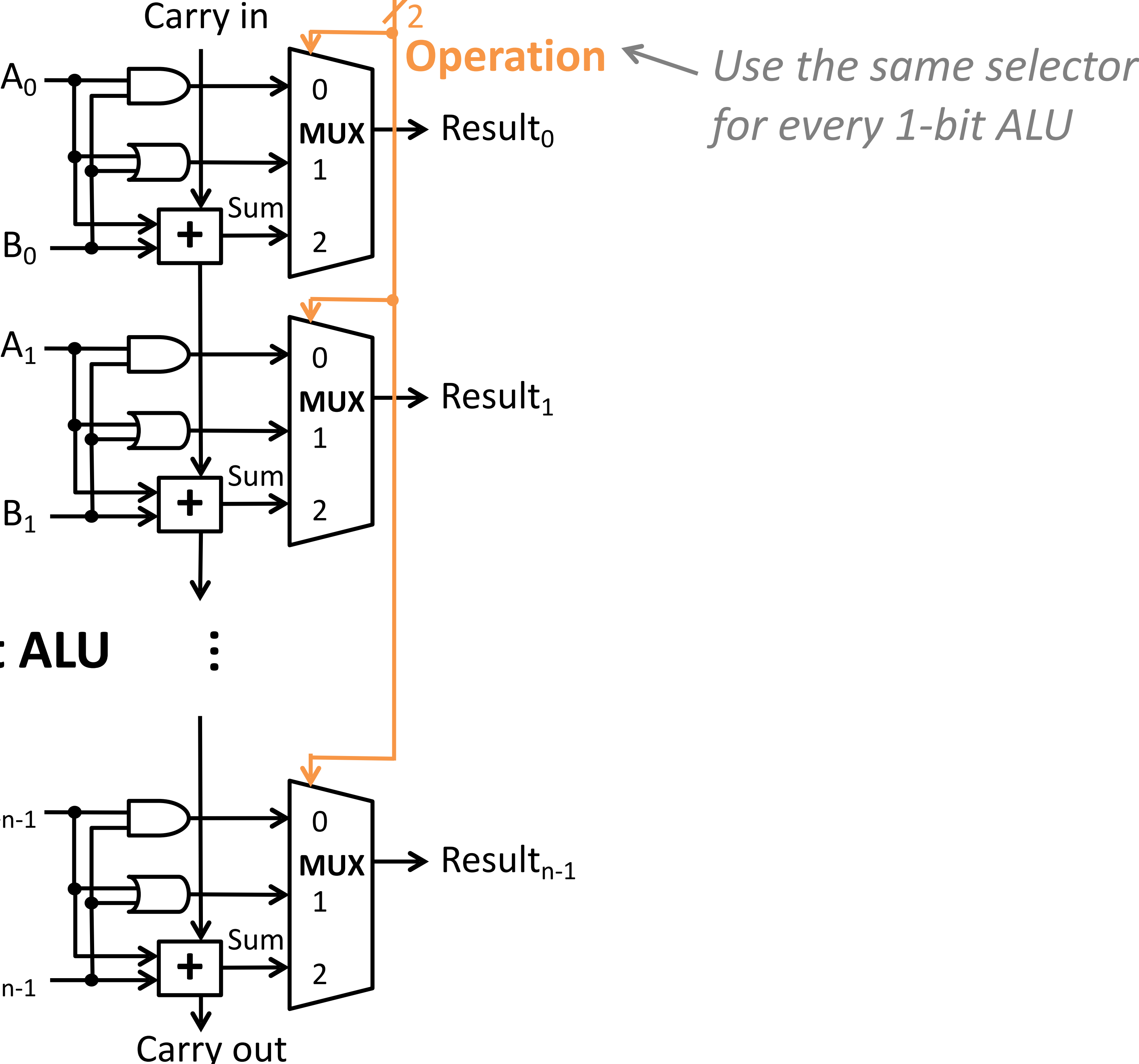

**n-bit ALU**

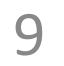

#### **Controlling the ALU**

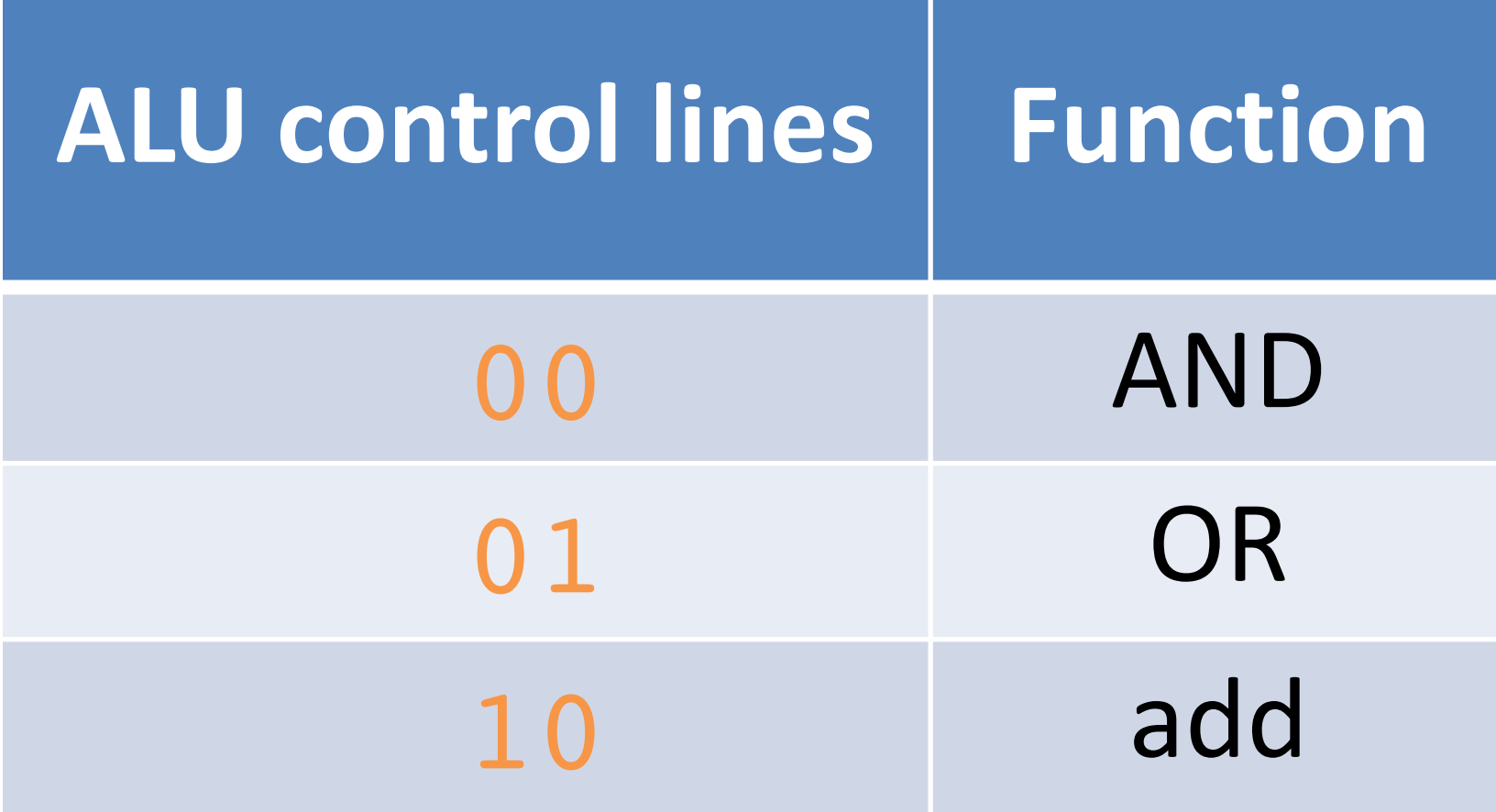

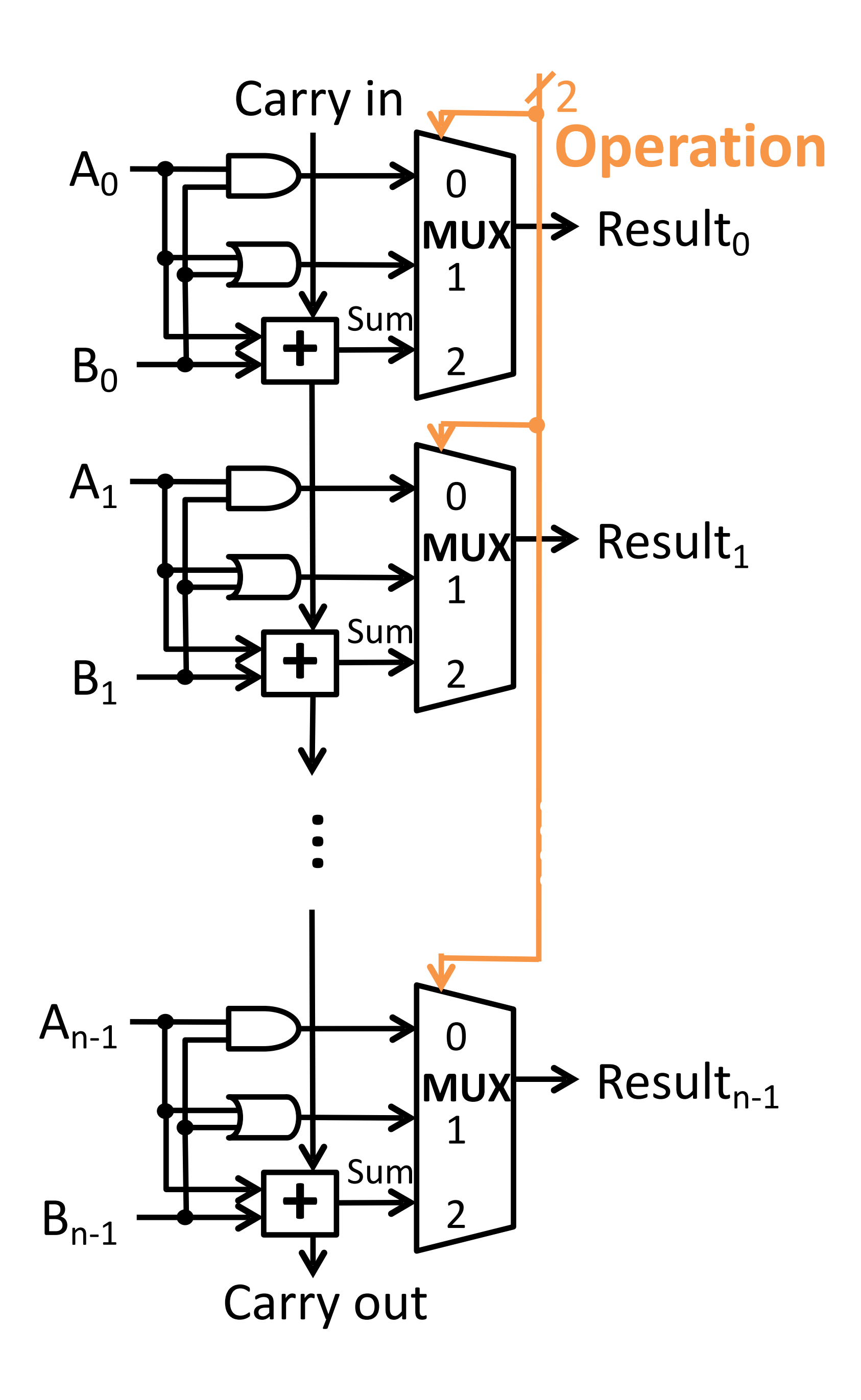

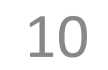

### **Include subtraction**

11

How can we control ALU inputs or add minimal new logic to **also compute A-B** ?

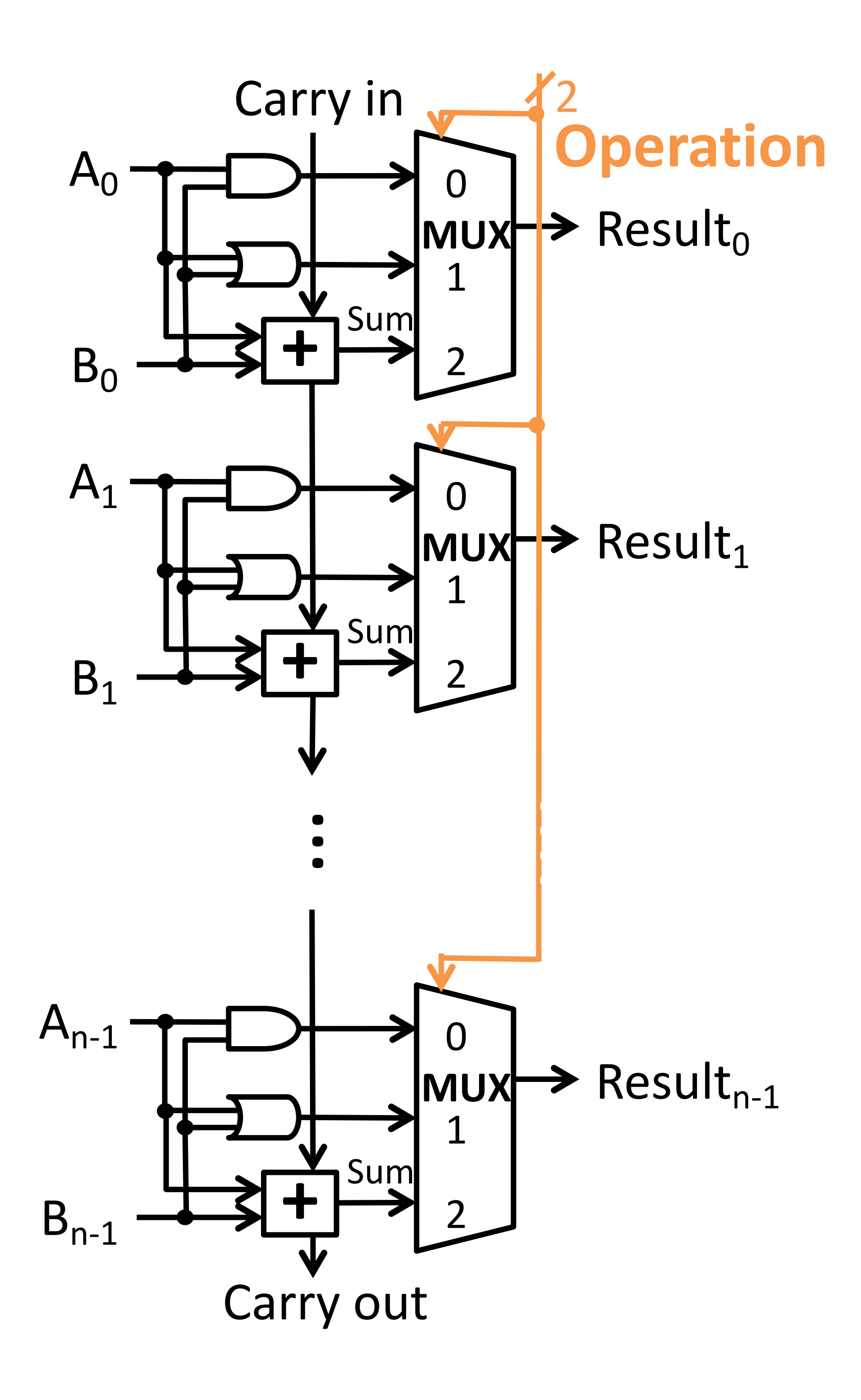

**Recall:** 

 $A - B = A + (-B)$  $= A + (-B + 1)$ 

#### **Plan:**

Feed bitwise-not B into the adder Add an extra 1: how?

### **Include subtraction**

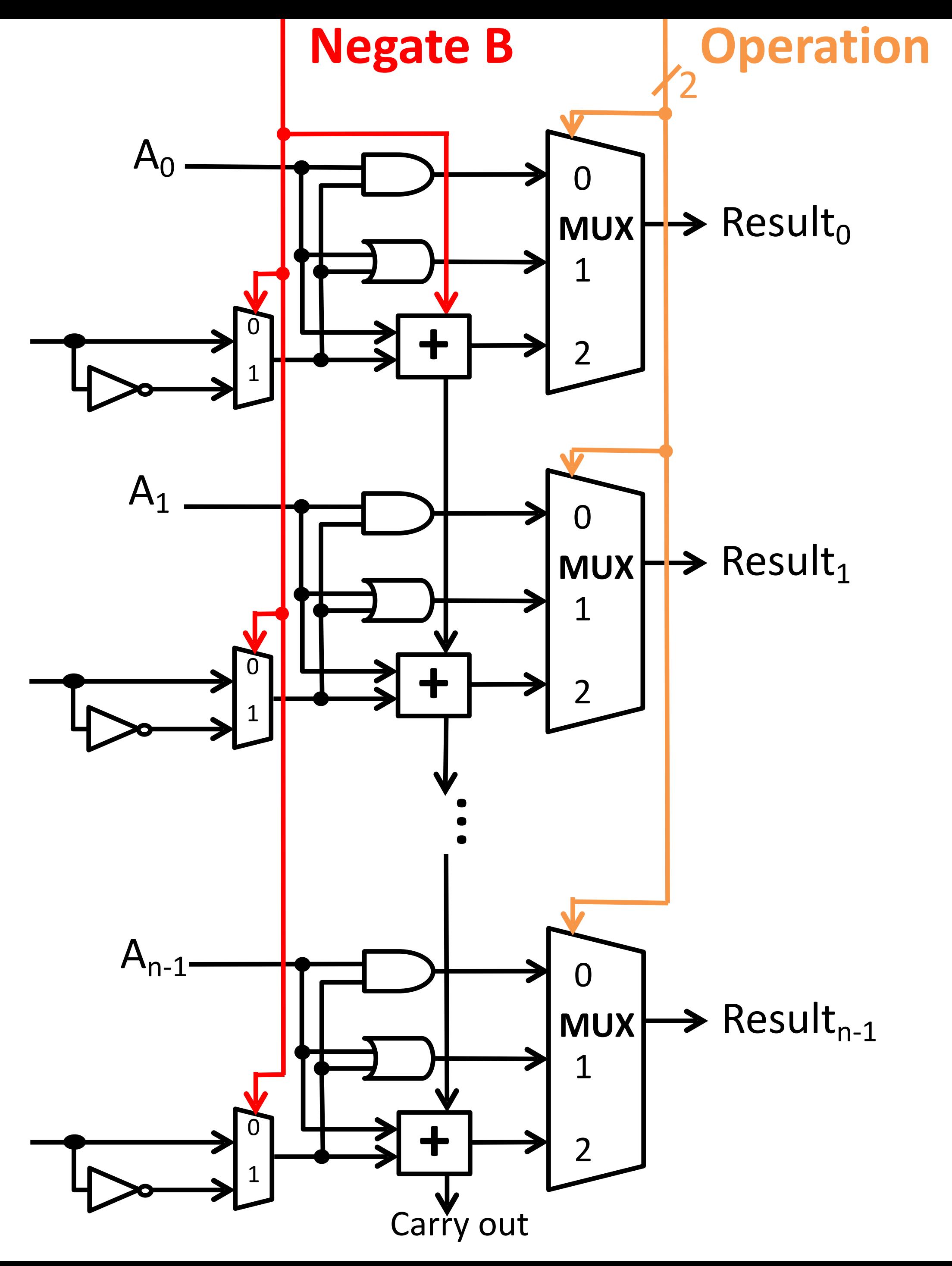

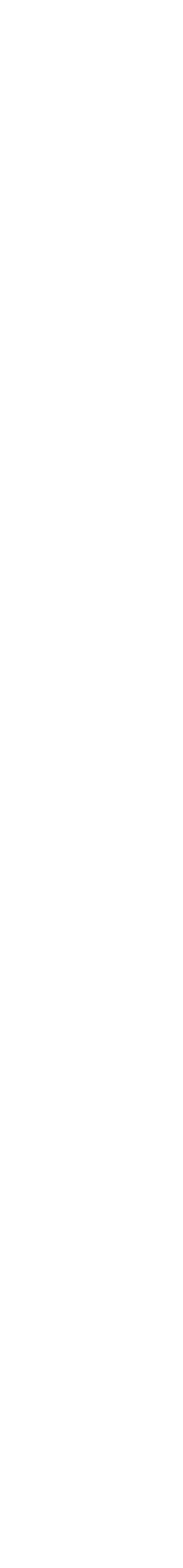

 $B<sub>0</sub>$ 1. Feed bitwise-not B into the adder 2. Add an extra 1

#### **Plan to compute A-B :**

The *same* selector bit (0 or 1) can be used for both!

- 1. Feed the selector into a new 2:1 mux to choose B or ~B
- 2. Feed the selector in as the carry in to the least significant bit

 $B_{n-1}$ 

 $B_1$ 

#### **Key insight:**

### **Include subtraction**

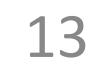

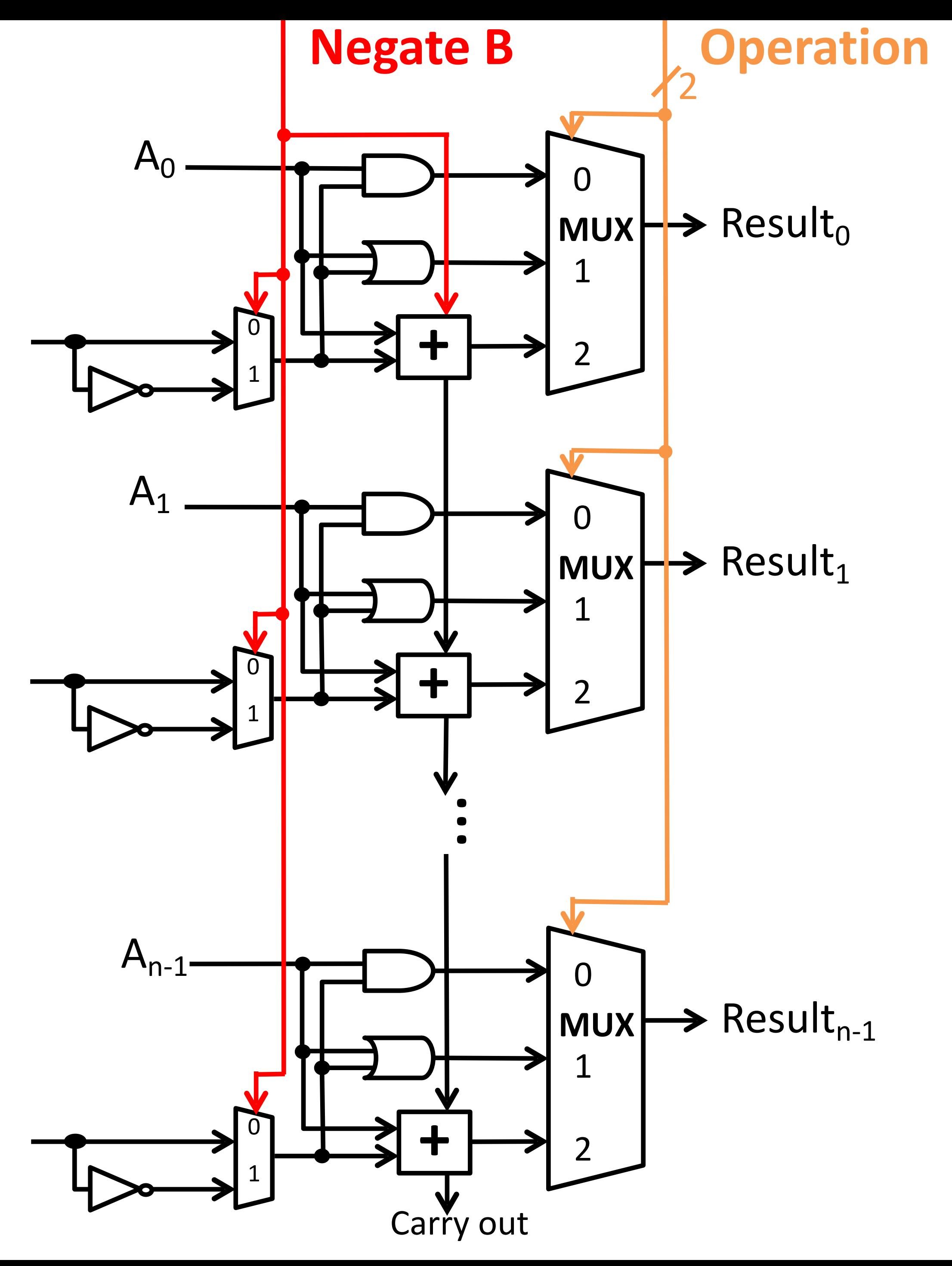

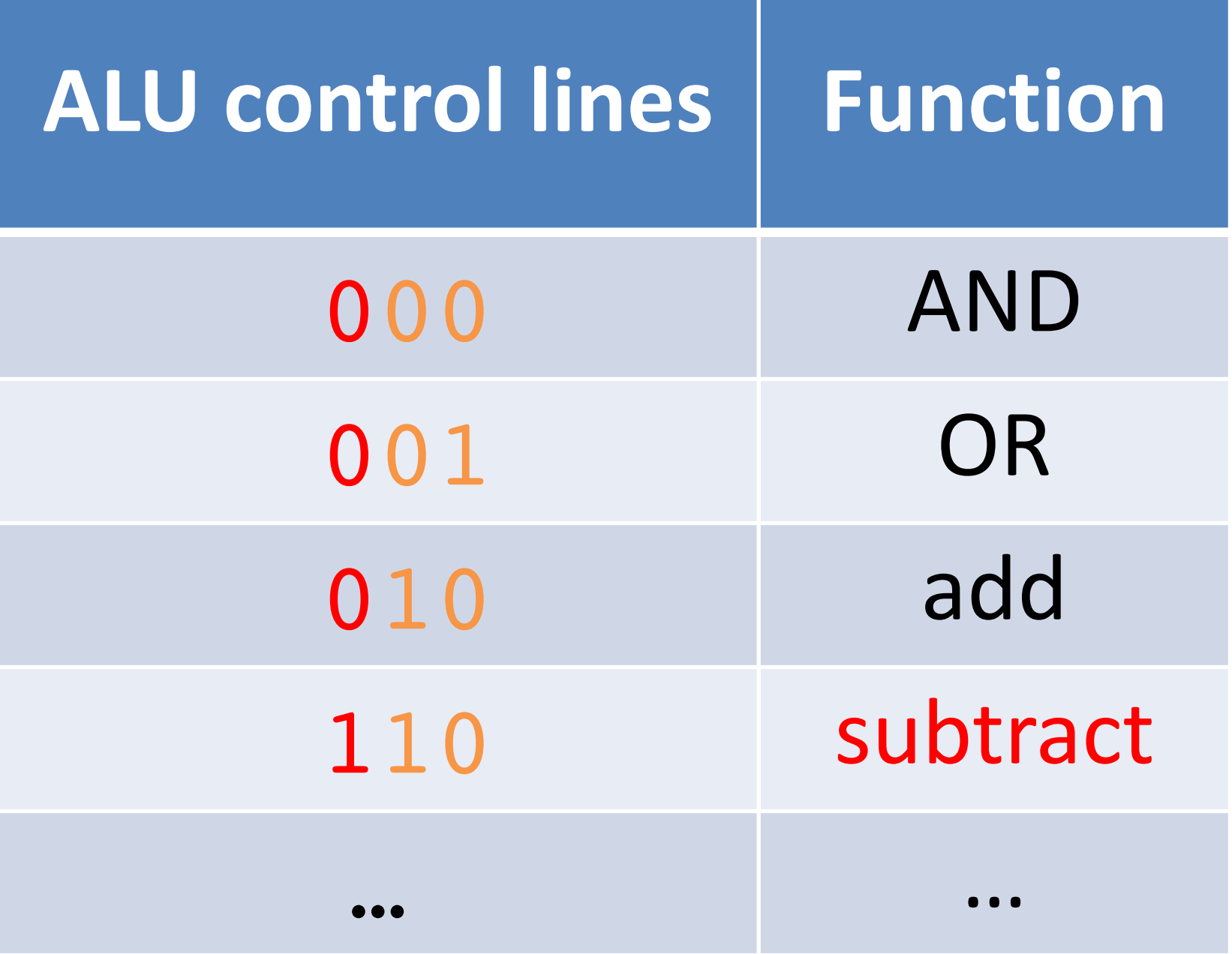

 $B_1$ 

 $B<sub>0</sub>$ 

 $A_{n-1}$ 

## **A NAND B A NOR B A<B A==B**  $A<sub>1</sub>$  $A_0$

*How can we control ALU inputs or add minimal new logic to compute each?* 

*You will implement these in the Circuits Assignment!*

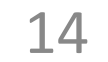

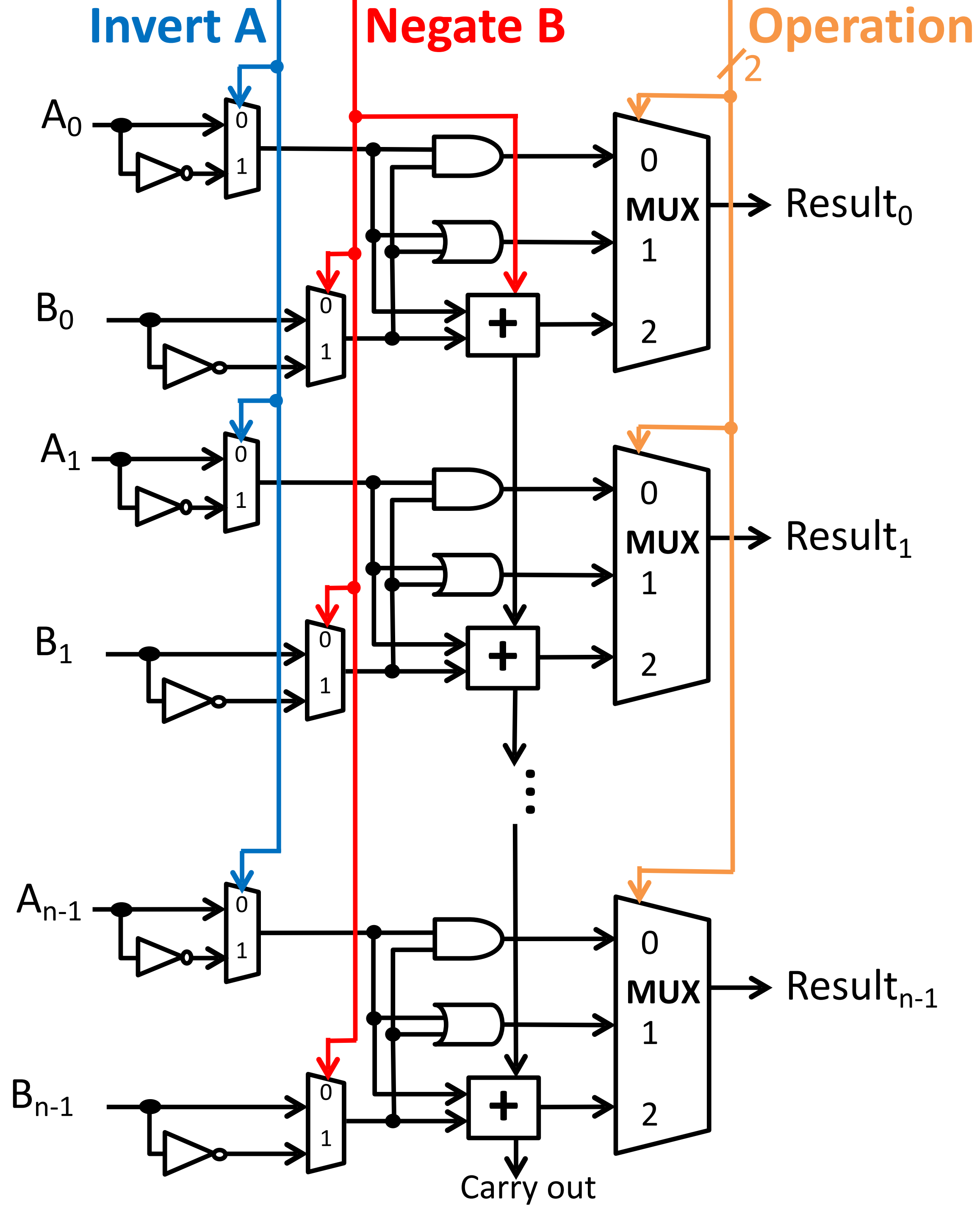

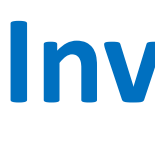

 $A<sub>1</sub>$ 

 $B<sub>0</sub>$ 

15

 $A_0$ 

 $B_1$ 

 $A_{n-1}$ 

 $B_{n-1}$ 

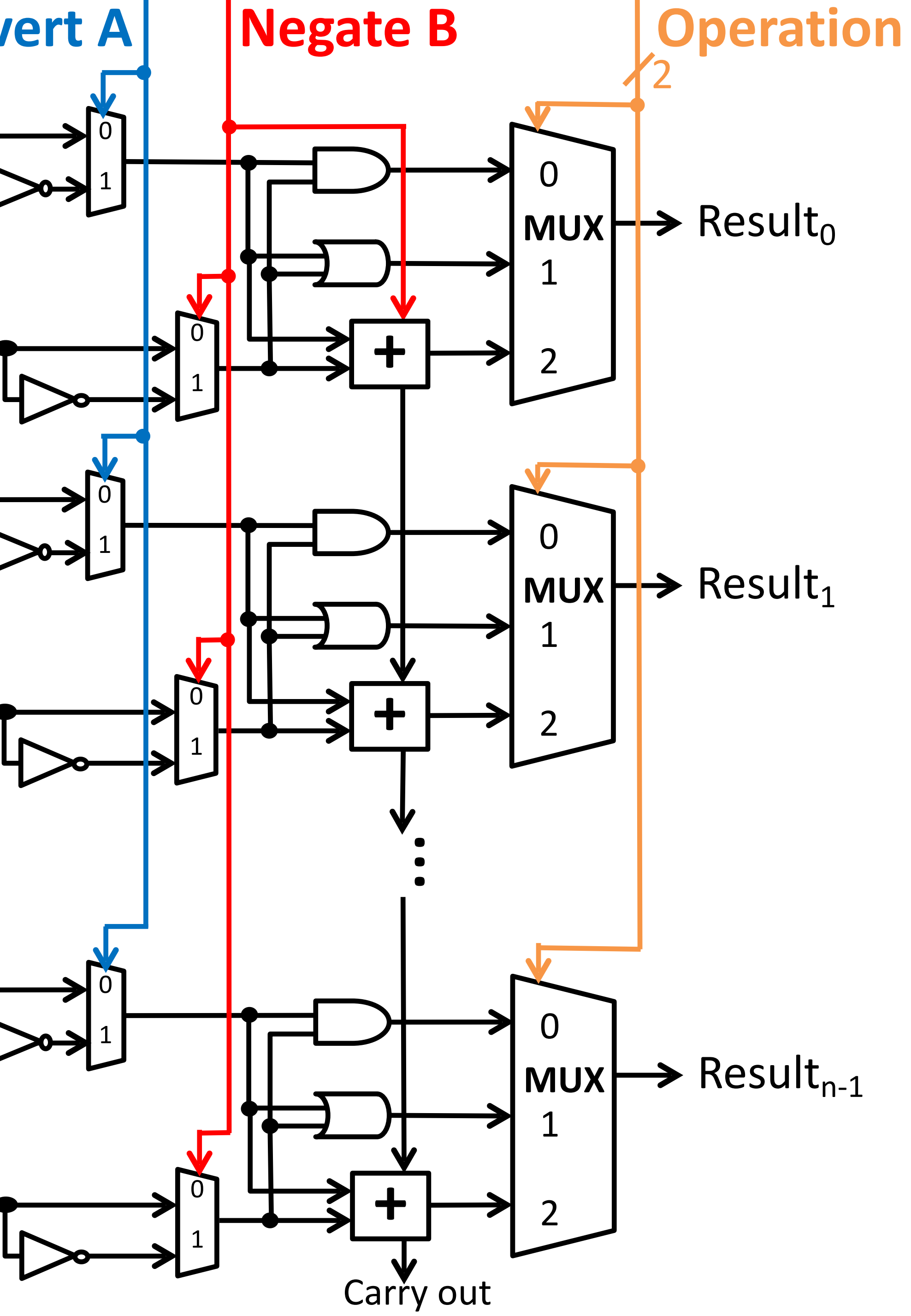

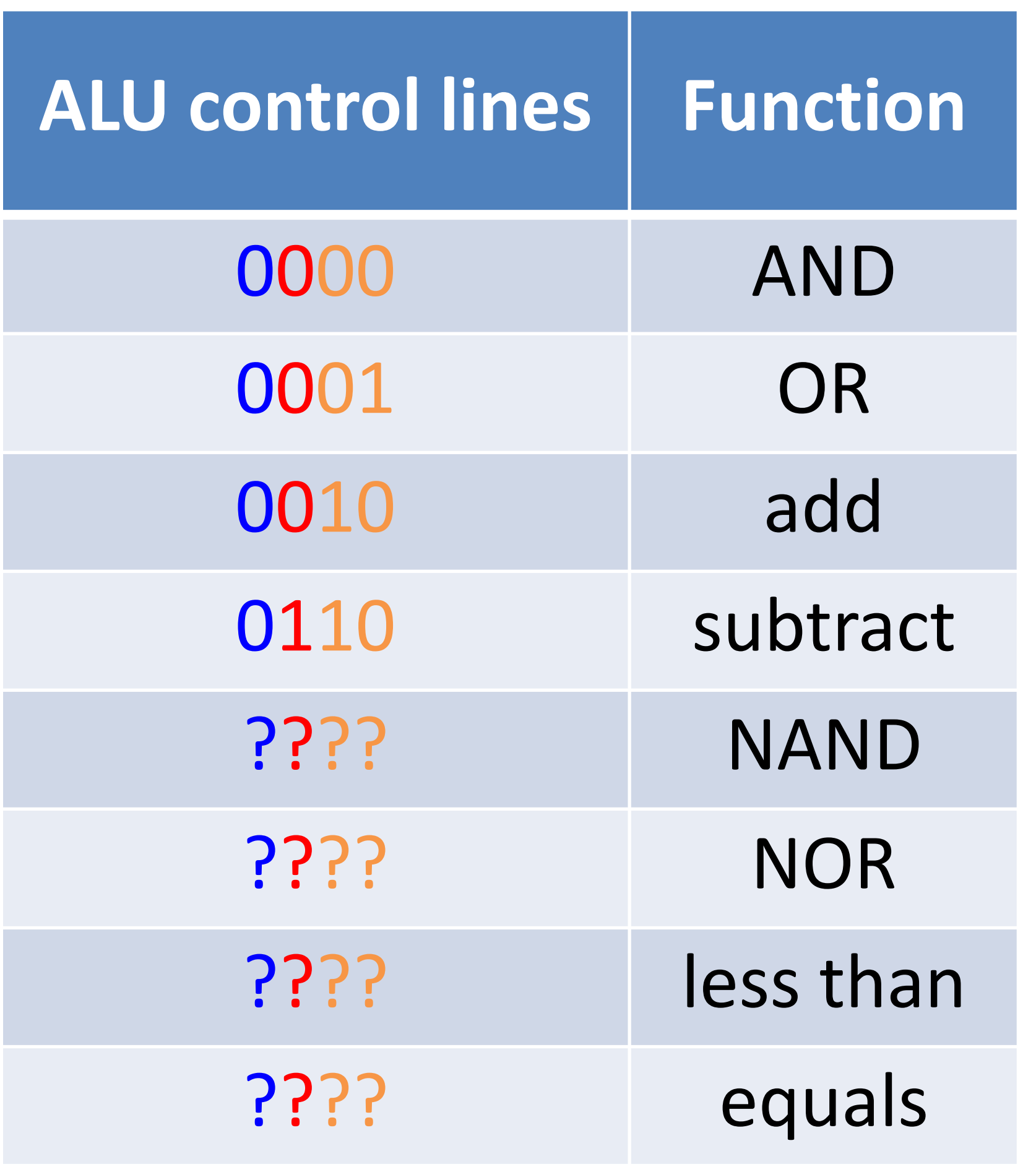

*You will implement these in the Circuits Assignment!*

### **Controlling the ALU**

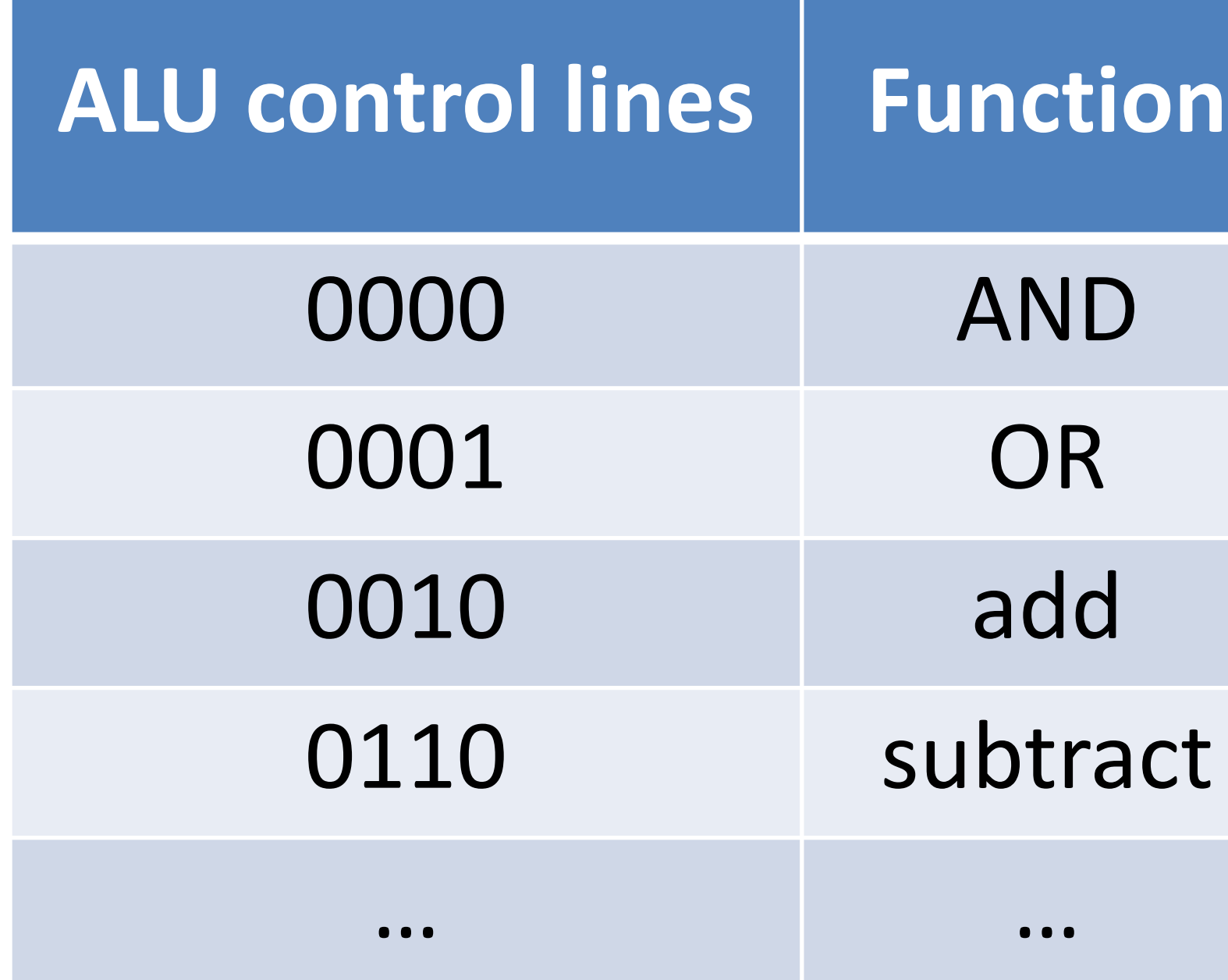

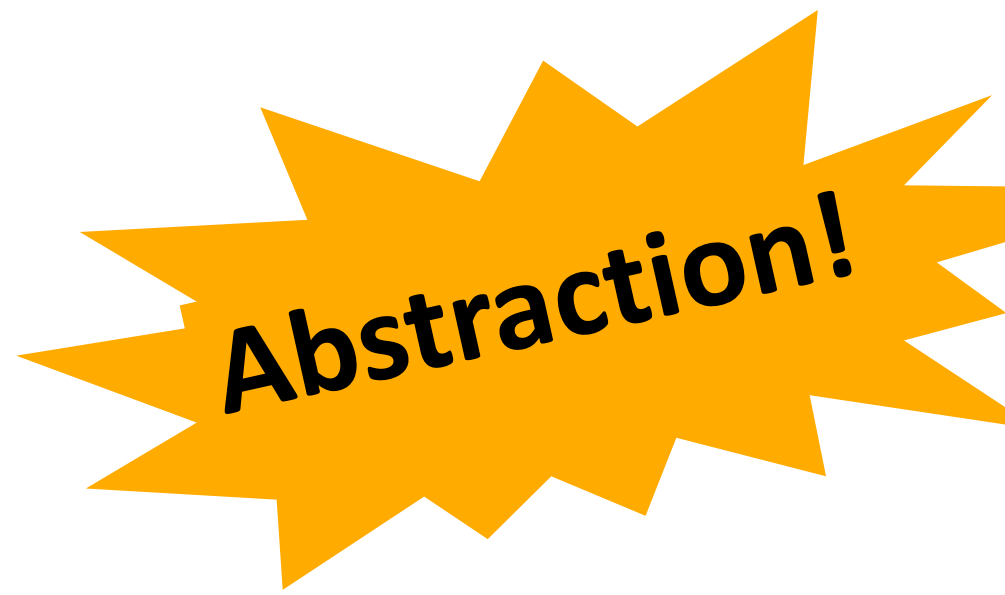

## **Control Lines Operand A** ALU Result **Operand B Condition Codes**

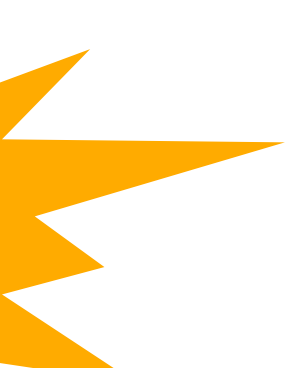

16

#### How many different functions (operations) could this ALU theoretically perform?

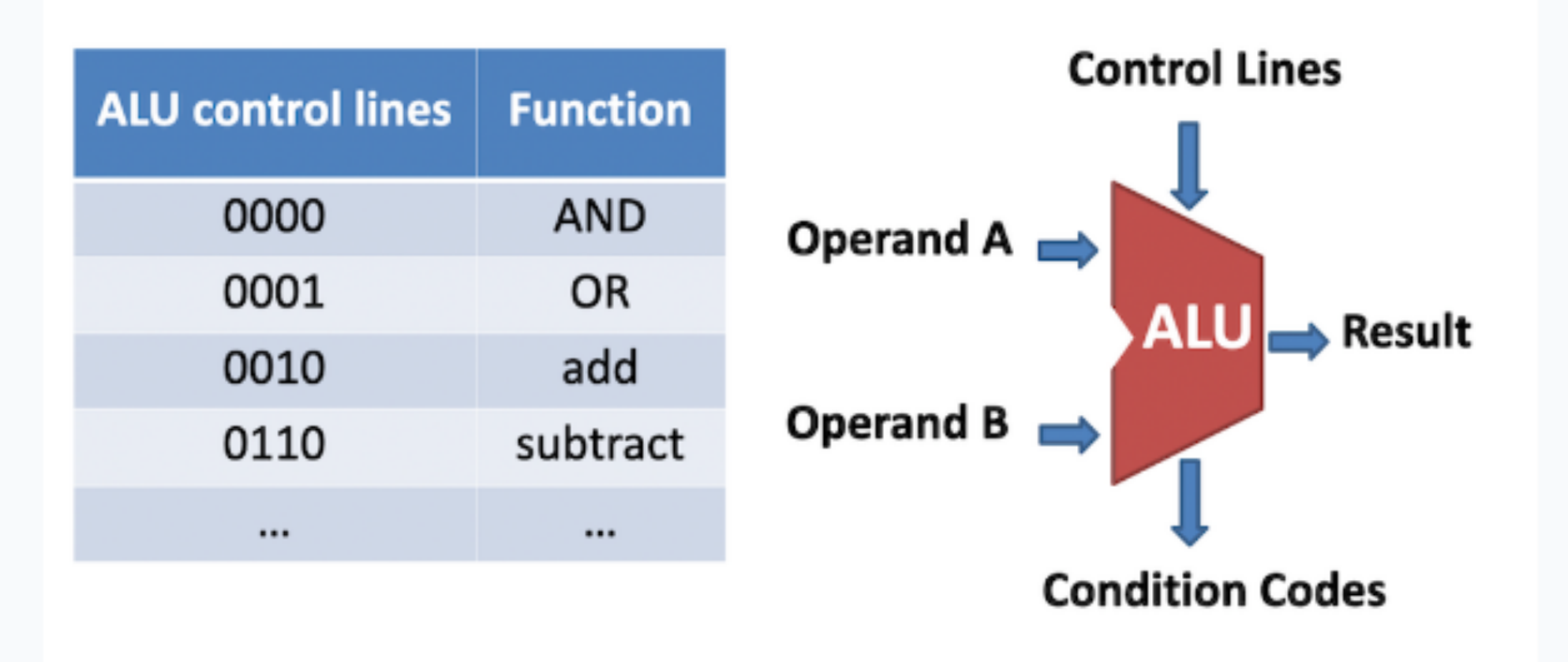

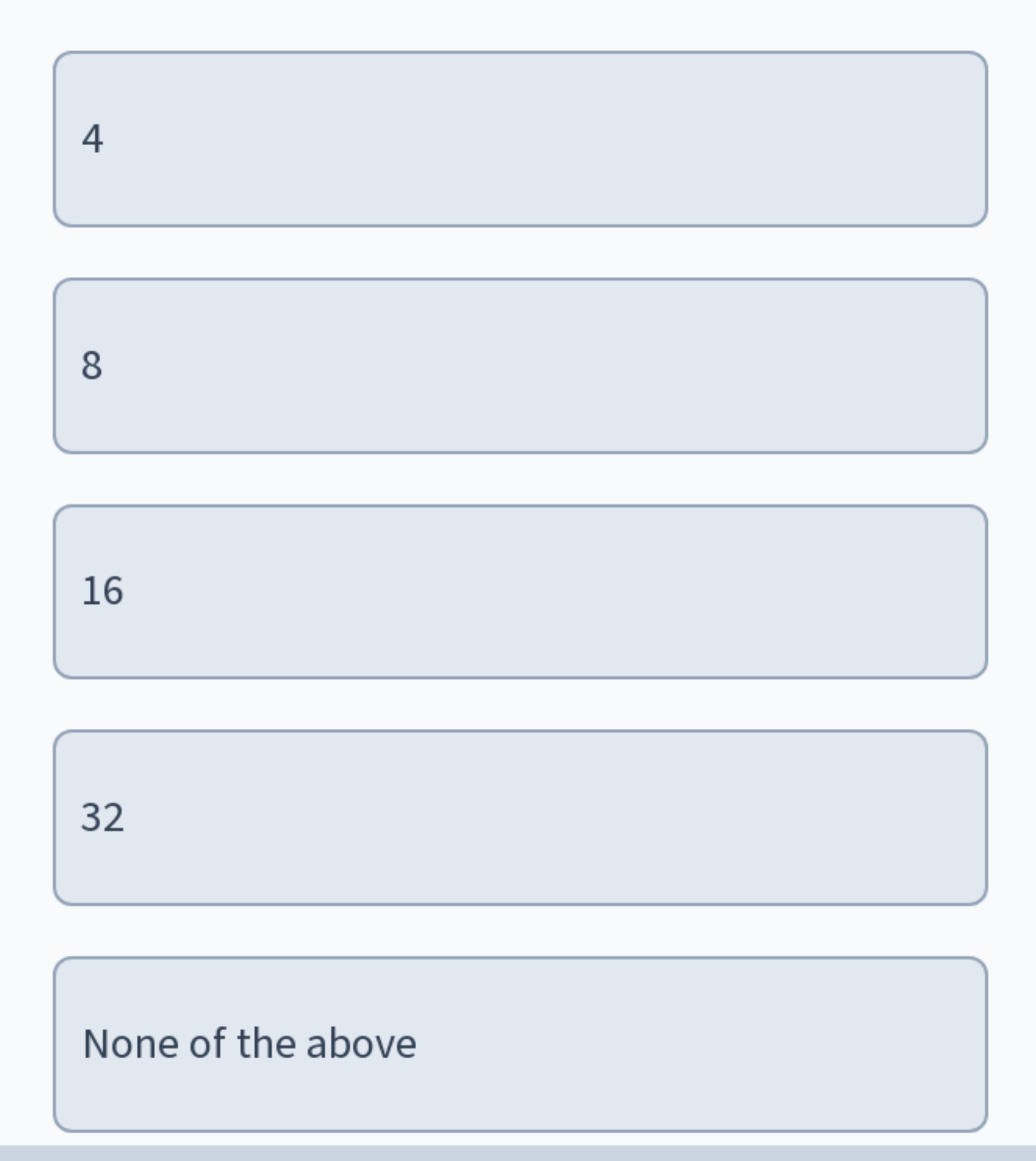

Start the presentation to see live content. For screen share software, share the entire screen. Get help at pollev.com/app

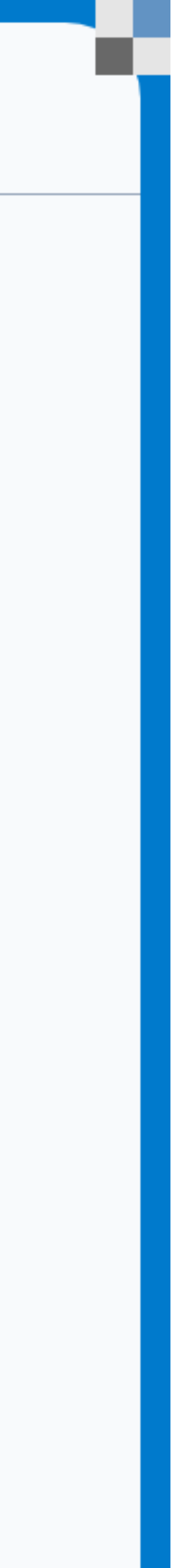

#### **ALU conditions (additional outputs)**

**Extra ALU outputs**  describing properties of result.

**Zero Flag:** 1 if result is 00...0 else 0

**Sign Flag:** 1 if result is negative else 0

**Carry Flag:** 1 if carry out else 0

(Signed) **Overflow Flag:** 1 if signed overflow else 0

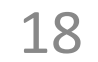

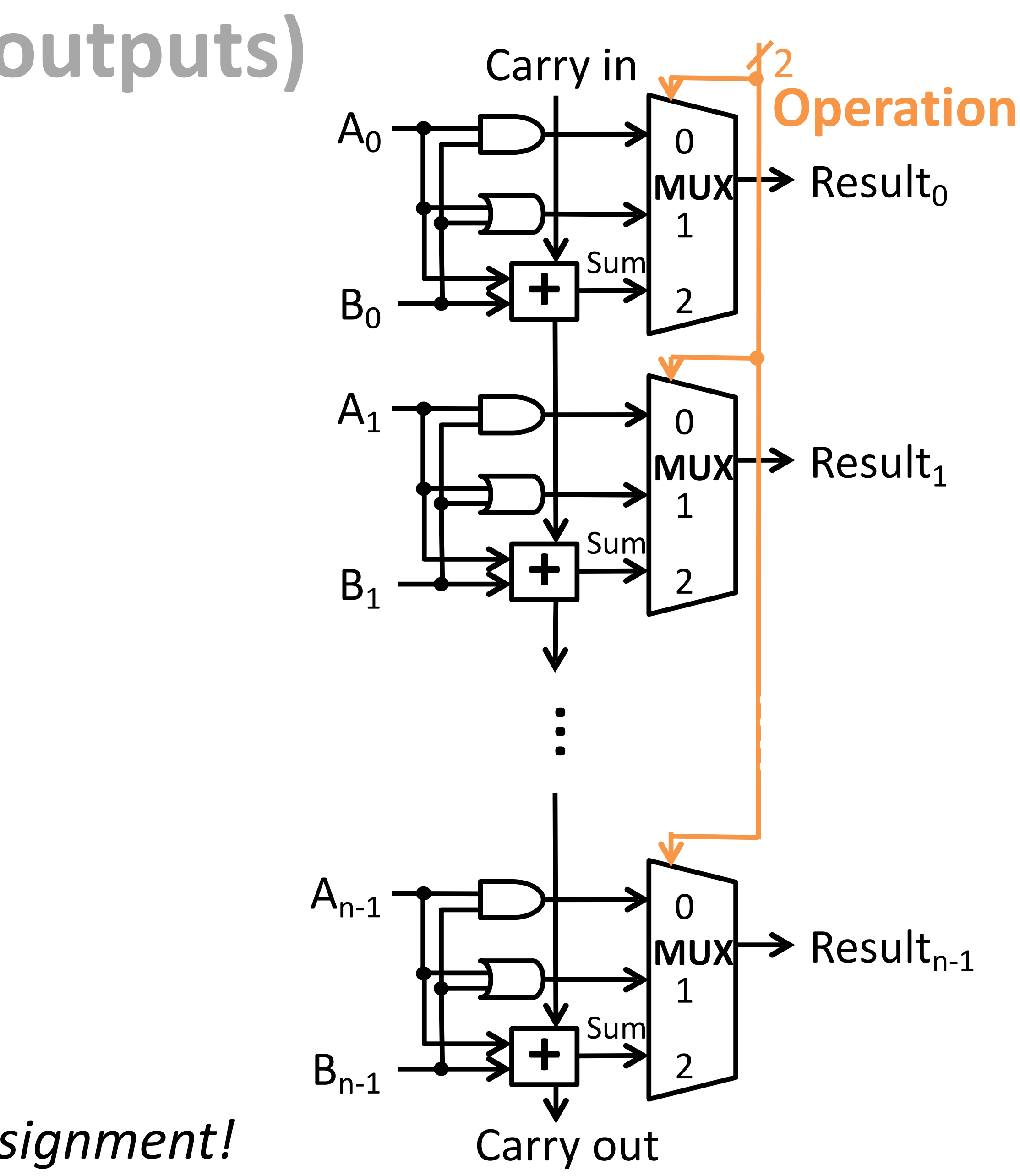

*You will implement these in the Circuits Assignment!*